#### **General Disclaimer**

#### **One or more of the Following Statements may affect this Document**

- This document has been reproduced from the best copy furnished by the organizational source. It is being released in the interest of making available as much information as possible.
- This document may contain data, which exceeds the sheet parameters. It was furnished in this condition by the organizational source and is the best copy available.
- This document may contain tone-on-tone or color graphs, charts and/or pictures, which have been reproduced in black and white.
- This document is paginated as submitted by the original source.
- Portions of this document are not fully legible due to the historical nature of some of the material. However, it is the best reproduction available from the original submission.

Produced by the NASA Center for Aerospace Information (CASI)

#### SYSTEMS TECHNOLOGY LABORATORY SERIES STL-81-002

NASA-TM-84797) MATHEMATICAL SPECIFICATIONS N82-29033 JF THE ONBOARD NAVIGATION PACKAGE (ONPAC) SIMULATOR (REVISION 1) (NASA) 63 <sup>p</sup>  $HC A04/MF A01$  CSCL 09B Unclas 28387

## MATHEMATICAL SPECIFICATIONS OF THE ONBOARD NAVIGATION PACKAGE (ONPAC) SIMULATOR (REVISION 1)

FEBRUARY 1981

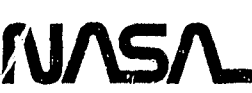

National Aeronautics and Space Administration

Goddard Space Flight Center Greenbelt Maryland 20771

 $\sqrt{2\pi}$ w

SYSTEMS TECHNOLOGY LABORATORY SERIES STL-81-002

U

<sup>3</sup>^,

∥

u

 $\sqrt{2}$ 

ff" u`

 $\mathbf{f}$ 

n= 1

'i ii

*Aµ,*

 $\frac{1}{12}$  ,

t æ,

Ĭ

ł

- 1

## **MATHEMATICAL SPECIFICATIONS OF** THE ONBOARD NAVIGATION PACKAGE (ONPAC) SIMULATOR (REVISION 1)

FEBRUARY 1981

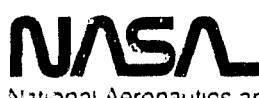

National Aeronautics and Space Administration

Goddard Space Flight Center Greenbelt Maryland 20771

#### FOREWORD

The Systems Technology Laboratory (STL) is a computational research facility located at the Goddard Space Flight Center of the National Aeronautics and Space Administration (NASA/GSFC). The ST'a was established in 1978 to conduct research in the area of flight dynamics systems development. The laboratory consists of a VAX-11/780 and a PDP-11/70 computer system, along with an imageprocessing device and some microprocessors. The operation of the Laboratory is managed by NASA/GSFC (Systems Development and Analysis Branch) and is supported by SYSTEX, Inc., Computer Sciences Corporation, and General Software Corporation.

The main goal of the STL is to investigate all aspects of systems development of flight dynamics systems (software, firmware, and hardware), with the intent of achieving system reliability while reducing total system costs. The flight dynamics systems include the following: (1) attitude determination and control, (2) orbit determination and control, (3) mission analysis, (4) software engineering, and (5) systems engineering. The activities, findings, and recommendations of the STL are recorded in the Systems Technology Laboratory Series, a continuing series of reports that includes this document. A version of this document was also issued as Computer Sciences Corporation document CSC/SD-81/6028.

The primary contributor to this document was

Joan B. Dunham (Computer Sciences Corporation)

Other contributors include

i

ii

r-

7, i

H)

Ü

tern ۸.

> $\mathbf{e}^{i\mathbf{m}_{i}}$ ιÌ

> > gar

Ĩ

i I

 $\sim$   $N^{\pm}$ 

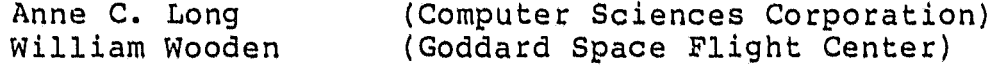

Single copies of this document can be obtained by writing to

Keiji Tasaki Code 582.1 NASA/GSFC Greenbelt, Maryland 20771

ii

#### ABSTRACT

This document, which is an update to Computer Sciences Corporation document number CSC/SD-78/6002, describes the mathematical theory of the computational algorithms employed in the Onboard Navigation Package (ONPAC) System. This system, which simulates an onboard navigation processor, was developed to aid in the design and evaluation of onboard navigation software. The mathematical formulations presented include the factorized  $UDU<sup>T</sup>$  form of the extended Kalman filter, the equations of motion of the user satellite, the user clock equations, the observation equations and their partial derivatives, the coordinate transformations, and the matrix decomposition algorithms.

Use of the ONPAC system, with sample input and output, is described in a companion document, the ONPAC User's Guide (Reference 1).

FE. u ry i' iI 7ti g .

U

ú.

;a

#### TABLE OF CONTENTS

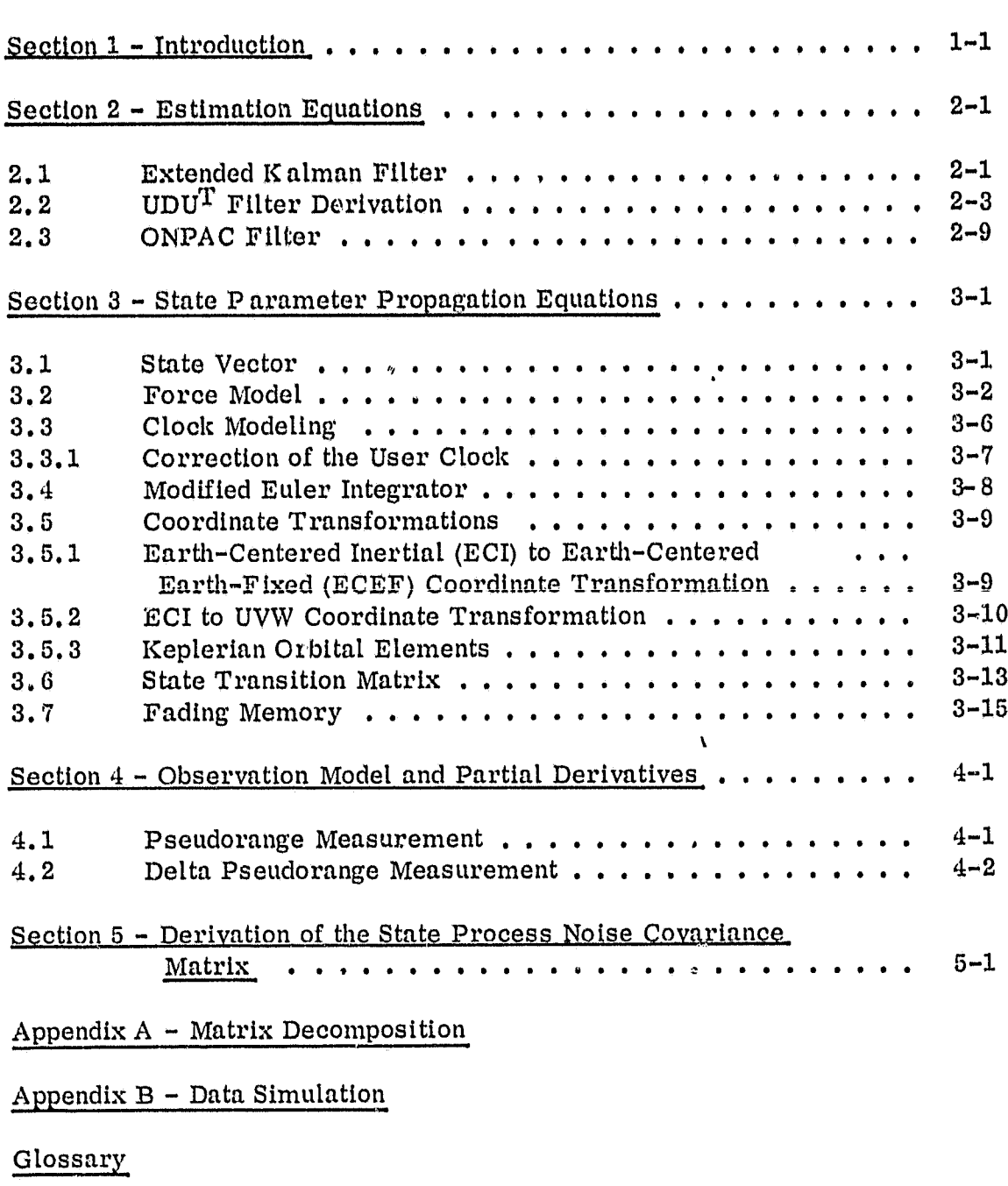

 $\bar{\mathbf{k}}$ 

References

**T** 

 $\mathbb{I}$ 

+I u

r<sup>o</sup>

 $\overline{\phantom{a}}$ 

 $\int$ 

i'E

 $\int_a^b$ 

 $\hat{\mathbf{r}}^{(i)}$ J,

u

 $\psi$ 

fi-3 ;f

 $\frac{1}{2}$  $\frac{1}{L}$ 

 $\begin{bmatrix} 1 \\ 1 \\ 1 \\ 1 \end{bmatrix}$ 

Lj

 $\begin{array}{c}\n\mathbf{r} = \mathbf{r} \\
\mathbf{r} = \mathbf{r} \\
\mathbf{r} = \mathbf{r} \\
\mathbf{r} = \mathbf{r} \\
\mathbf{r} = \mathbf{r} \\
\mathbf{r} = \mathbf{r} \\
\mathbf{r} = \mathbf{r} \\
\mathbf{r} = \mathbf{r} \\
\mathbf{r} = \mathbf{r} \\
\mathbf{r} = \mathbf{r} \\
\mathbf{r} = \mathbf{r} \\
\mathbf{r} = \mathbf{r} \\
\mathbf{r} = \mathbf{r} \\
\mathbf{r} = \mathbf{r} \\
\mathbf{r} = \mathbf{r} \\
\math$ 

-127

 $\sum_{i=1}^{n} \hat{f}_i$ 

 $\bar{\mathbf{v}}$ 

#### SECTION 1 - INTRODUCTION

The Onboard Navigation Package (ONPAC) Simulator simulates an onboard navigation processor assembly using a modified version of the design proposed in Reference 2. The pseudorange and delta pseudorange observations for the estimatior. of user spacecraft position and time will be measured by the onboard receiver/processor assembly from information broadcast by the NAVSTAR/ Global Positioning System (GPS). The pseudorange observation is modeled as the line of sight distance from the GPS to the user, and the delta pseudorange is modeled as the change in the pseudorange over a period of time. The system is currently being used for analysis and evaluation of the algorithms presented in this document for premission studies.

The ONPAC system is being developed on a Digital Equipment Corporation (DEC) PDP 11/70 computer which is similar to the DEC LSI 11 which the navigation processor assembly will use. One proposed use of the processor assembly is to be a part of an experimental package to be placed on Landsat-D for onboard orbit determination using Phase I GPS. A sample case and sample output for Landsat-D are presented in the appendixes of the user's guide (Reference 1).

#### 1.1 OVERVIEW OF ONPAC CAPABILITIES

,a

 $\ddot{\phantom{1}}$ 

 $\ddot{\phantom{1}}$ 

 $\overline{\phantom{a}}$ 

n;

,a

*rt* ii

is

Į.

The ONPAC system processes GPS pseudorange and delta pseudorange observations sequentially to estimate and apply corrections to a host vehicle state, which includes the satellite position and velocity, two terms to describe corrections to the host vehicle clock, and a satellite drag coefficient. The integrator used to predict the position and velocity from observation to observation is an Euler integrator; the force model used in this integrator may be varied by the user. The force model options are detailed in Section 3.2. The covariance matrix is propagated with a state transition matrix which is a Taylor series expansion of the analytical state transition matrix to  $\Delta t$  ,  ${\Delta t}^2$  , or  ${\Delta t}^3$ 

 $1 - 1$ 

as specified by the user. A state process noise covariance matrix is also computed to allow for errors In the knowledge of the state and Is added to the covariance matrix. The variance of the state noise In position, in the drag coefficient, and in the clock terms may be specified by the user.

The ONPAC system design is modular so that algorithms can be replaced or added with minimal changes to the existing simulator. Procedures for malting such changes are discussed in the user's guide (Ref rence 1).

#### 1.2 SUMMARY

.1 4  $\mathbf{F}$ 

ya:# f \t

This document describes the basic mathematical algorithms used In ONPAC. Derivations for most of the algorithms are available in standard tests and sources are given in the references. Section 2 describes the extended Kalman filter and gives a brief derivation of the UDU<sup>T</sup> filter. The step-by-step applisheaft filter in ONPAC is presented, with the points identified at  $\mathbf{r}$ added with minimal c<br>such changes are dis<br>1.2 SUMMARY<br>This document descr<br>Derivations for most<br>sources are given in<br>filter and gives a bri<br>cation of the UDU<sup>T</sup> fi<br>which editing and sm<br>propagation equations<br>ONPAC use four d which editing and smoothing are performed. The state vector and the state propagation equations are given In Section 3. The mathematical models in ONPAC use four different coordinate systems. Transformations from the inertial to the other three systems dre also given in Section 3. The pseudorange and delta pseudorange observation models and partial derivatives are described in Section 4. The state process noise covariance matrix used in ONPAC is given in Section 5. appendix A describes the matrix decomposition algorithms. The data simulation which is performed using the Goddard Trajectory Determination System (GTDS) is described in Appendix B. The relationship of these elements of the ONPAC program is shown in Figure 1-1.

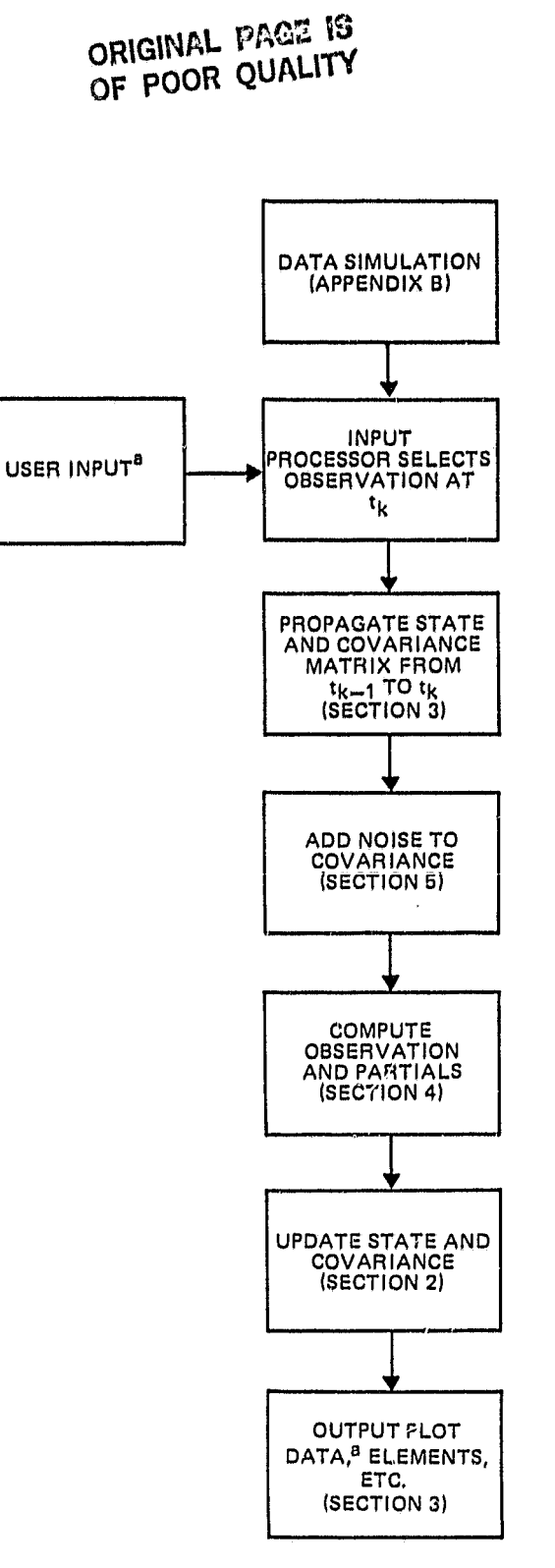

1

 $\mathsf{u}$  . !!

4

r¢

青岛

j

i'

ii<br>W

F= ii

u.

m:4 .a

س ٹا

រូ]<br>ម

 $\frac{\partial}{\partial t}$  of ij.,

 $#x$  $\frac{1}{2}$ 

Ħ.

<sup>e</sup> DESCRIBED IN THE USER'S GUIDE (REFERENCE 1).

Figure 1-1. The ONPAC System

1-3

Matrix factorization techniques have been demonstrated to improve the stability and accuracy of Kalman filters (Reference 3). The factoring of the covariance matrix, P, into square root

$$
\mathbf{P} = \mathbf{S}\mathbf{S}^{\mathrm{T}}
$$

or upper triangular, U, and diagonal, D, components

$$
\mathbf{P} = \mathbf{U} \mathbf{D} \mathbf{U}^T
$$

reduces the occurrence of numerical problems by keeping the covariance matrix positive definite. The filter in ONPAC is an application of the U-D formulation of an extended Kalman filter (EKF).

#### 2.1 EXTENDED KALMAN FILTER

I

y

a

ŋ I

> s #s^ r

**Representative Control** 

 $\frac{1}{4}$ 

A derivation of the EKF, also known as the extended sequential filter, can be found in many sources (Reference 4 and 5). The EKF equations are presented in this section as a basis for the UDU<sup>T</sup> filter discussion which follows.

Given a state vector and covariance matrix at time  $t_{k-1}$ , the prediction and update equations at time  $t_{k}$  are as follows:

1. Given  $\hat{\mathbb{X}}(t_{k-1})$ , the estimated n-dimensional state vector at  $t_{k-1}$ , and  $\hat{F}(t_{k-1})$ , the covariance at  $t_{k-1}$ , integrate the state equations of motion  $E(X, t),$ 

$$
\underline{\mathbf{X}} = \underline{\mathbf{F}} \ (\underline{\mathbf{X}}, \ \mathbf{t}) \tag{2-1}
$$

from  $t_{k-1}$  to  $t_k$ , with the initial conditions  $\hat{\chi}(t_{k-1})$ . This gives the predieted state  $X(t_{k})$ . The carets over X and P indicate the updated estimates after processing an observation.

Compute the state transition matrix  $\phi$  ( $t_k$ ,  $t_{k-1}$ ), by integrating the differential equations

$$
\Phi(t, t_{k-1}) = A(t) \Phi(t, t_{k-1})
$$
 (2-2)

| where  $A(t)$  is the matrix of partial derivatives

!! U

3C u

|<br>|<br>|

r

Called Bar

ĵ

ij

ł

**TENNET** 

ļ

i ^j

ĵ,

$$
A(t) = \left[\frac{\partial F(X, t)}{\partial X}\right]
$$
 (2-3)

evaluated at  $X = X(t_{k-1})$ . The initial conditions for the integration are  $\Phi(t_{k-1}, t_{k-1}) = I$ , the identity matrix.

Propagate the covariance matrix using the state transition matrix to obtain the predicted covariance matrix at time  $t_{\rm k}$  (without process noise),

$$
P(t_{k}) = \Phi(t_{k}, t_{k-1}) \widehat{P}(t_{k-1}) \Phi^{T}(t_{k}, t_{k-1})
$$
 (2-4)

2. Obtain the observation at time  $t_k$ ,  $Y(t_k)$ . Compute the predicted observation,  $G(X(t_k), t_k)$ , where G is a nonlinear function of the state parameters and time.

Compute the  $(1 \times n)$  matrix of observation partial derivatives

$$
H(t_k) = \left[\frac{\partial G(\underline{X}, t_k)}{\partial \underline{X}}\right]_{\underline{X} = \underline{X}(t_k)}\tag{2-5}
$$

The observation residual, or observed minus computed observation  $(O - C)$  is given by

$$
g(t_k) = Y(t_k) - G(\underline{X}(t_k), t_k)
$$
 (2-6)

3. The Kalman gain,  $K(t_{k})$ , is

t .

$$
\underline{\mathbf{K}}(t_{k}) = \mathbf{P}^{T}(t_{k}) \ \mathbf{H}^{T}(t_{k}) \left[ \mathbf{H}(t_{k}) \ \mathbf{P}(t_{k}) \ \mathbf{H}^{T}(t_{k}) + \sigma_{m}^{2} \right]^{-1}
$$
(2-7)

where  $\sigma_{\rm m}^2$  is the measurement variance.

The quantity within the brackets is a scalar and  $K(t_k)$  is a vector with n components.

The Kalman gain is use.<sup>1</sup> to compute the updated state vector

$$
\widehat{X}(t_{k}) = \underline{X}(t_{k}) + \underline{K}(t_{k}) g(t_{k})
$$
\n(2-8)

and the updated covariance matrix

$$
\widehat{\mathbf{P}}(\mathbf{t}_{\mathbf{k}}) = \left[\mathbf{I} - \underline{\mathbf{K}}(\mathbf{t}_{\mathbf{k}}) \ \mathbf{H}(\mathbf{t}_{\mathbf{k}})\right] \ \mathbf{P}(\mathbf{t}_{\mathbf{k}}) \tag{2-9}
$$

The updated state vector and covariance matrix at time  $t_k$  are then the input for propagation to time  $t_{k+1}$  in the next step.

2.2  $UDU<sup>T</sup>$  FILTER DERIVATION

<sup>r</sup> ^w

... . \_.......

The covariance matrix is a positive definite square matrix which may be factored into a triangular matrix and its transpose. It may also be factored into a triangular matrix with unity on the diagonal, its transpose, and a diagonal matrix.

The EKF equations can then be formulated using the component matrices instead<br>of the covariance matrix. The covariance matrix is computed as shown below. of the covariance matrix. The covariance matrix is computed as shown below. variance matrix is computed as shown below.<br> $P = UDU<sup>T</sup>$  (2-10)

 $\mathcal{U}$ 

$$
P = UDUT \t(2-10)
$$

 $\hat{\mathbb{I}}$  where U is an upper triangular matrix and D is a diagonal matrix.

The initial conditions for the  $t_k$ <sup>th</sup> step of the EKF filter are

$$
\hat{\mathbb{E}}(t_{k-1}), \; \hat{U}(t_{k-1}), \; \hat{D}(t_{k-1})
$$

Propagating the covariance matrix (without process noise) to time  $t_k$  yields,

$$
P(t_{k}) = U(t_{k}) D(t_{k}) U^{T}(t_{k})
$$
  
\n
$$
= \Phi(t_{k}, t_{k-1}) \hat{U}(t_{k-1}) \hat{D}(t_{k-1}) \hat{U}^{T}(t_{k-1}) \Phi^{T}(t_{k}, t_{k-1})
$$
  
\n
$$
= \Phi(t_{k}, t_{k-1}) \hat{U}(t_{k-1}) \hat{D}(t_{k-1}) [\Phi(t_{k}, t_{k-1}) \hat{U}(t_{k-1})]^{T}
$$
 (2-11)

The covariance update equation is

 $\rightarrow$ 

fi

**CELEBRATICS** 

 $\sim$  -matrix  $\sim$ 

n " d

 $\label{eq:1} \mathcal{L}_{\mathcal{C}} := \mathcal{L}_{\mathcal{C}} \times \mathcal{L}_{\mathcal{C}} \times \mathcal{L}_{\mathcal{C}}$ 

,r

 $\frac{1}{2}$ 

V.

 $n$ 

 $\prod_{i=1}^n$ 

dt

$$
\widehat{P}(t_k) = \left[I - K(t_k) H(t_k)\right] P(t_k)
$$
\n(2-12)

For the following equations, all quantities are evaluated at  $t_{k}$ . Replacing K in Equation (2-12) with Equation (2-7) gives

$$
\widehat{P} = P - PTHT \left( HPHT + \sigmam2 \right)^{-1} HP
$$
 (2-13)

Substituting Equation (2-10) Into Equation **(2-13)** gives

$$
\hat{P} = \hat{U}\hat{D}\hat{U}^{T}
$$
\n
$$
= UDU^{T} - UDU^{T}H^{T} \left(HUDU^{T}H^{T} + \sigma_{m}^{2}\right)^{-1} HUDU^{T}
$$
\n
$$
= U \left[D - DU^{T}H^{T} \left(HUDU^{T}H^{T} + \sigma_{m}^{2}\right)^{-1} HUD\right]U^{T}
$$
\n
$$
(2-14)
$$

For a single observation, the term

$$
\text{HUDU}^T \text{H}^T + \sigma_m^2
$$

Is the scalar

 $\int$ 

 $\begin{bmatrix} 1 \\ 0 \\ 0 \\ 0 \end{bmatrix}$ 

 $\frac{1}{\sqrt{2}}$ 

 $\frac{1}{\sqrt{2}}$ 

 $\begin{bmatrix} 1 \\ 1 \\ 0 \end{bmatrix}$ 

 $\int_{0}^{\infty}$ 

$$
\alpha_n = \sigma_m^2 + \sum_{i=1}^n d_i \left( h_i + \sum_{j=1}^{i-1} h_j u_j \right)^2 \tag{2-15}
$$

where n is the dimension of the state vector,  $d_i = d_{i,i}$ , the diagonal terms of D,  $h_i = h_{1,i}$ , the elements of the Y<sup>t</sup> matrix and  $u_{i,j}$  are the elements of the **U** matrix.

Substituting this relationship into Equation (2-14) gives

$$
\hat{\mathbf{U}} \,\hat{\mathbf{D}}\,\hat{\mathbf{U}}^{\mathrm{T}} = \mathbf{U} \left[ \mathbf{D} - \frac{(\mathbf{D}\mathbf{U}^{\mathrm{T}}\mathbf{H}^{\mathrm{T}})(\mathbf{D}\mathbf{U}^{\mathrm{T}}\mathbf{H}^{\mathrm{T}})}{\alpha_{\mathrm{n}}} \right] \mathbf{U}^{\mathrm{T}} \tag{2-16}
$$

Equation (2-16) is then premultiplied by  $U^{-1}$  and postmultiplied by  $U^{-T}$  to  $\int_{a}^{b}$  give

$$
U^{-1} \widehat{P} U^{-T} = U^{-1} \widehat{U} \widehat{D} \widehat{U}^{T} U^{-T}
$$
 (2-17)

which is, substituting in  $(2-16)$ 

$$
U^{-1} \hat{P} U^{-T} = D - \frac{(DU^{T} H^{T})(DU^{T} H^{T})^{T}}{\alpha}
$$
 (2-18)

Because both  $\,\mathbf{\hat{P}}\,$  and U (and U $^{-1}$ ) are positive definite matrices,  $\mathbf{U}^{-1}\mathbf{\hat{P}}\mathbf{U}^{-\mathbf{T}}\,$  is also positive definite (Reference 3). Therefore, the matrix  $(2-18)$  is a positive definite matrix and can itself be decomposed into upper triangular and diagonal component matrices. component matrices.  $U \cdot PU = D -$ <br>  $\int$ <br>  $\int$ <br>

**Let** 

 $\int$ 

T

Film and the property of the context of the context of the context of the context of the context of the context of the context of the context of the context of the context of the context of the context of the context of th

 $\int$ 

 $\epsilon$  , and  $\epsilon$ 

 $rac{1}{\sqrt{2}}$  $\int_{\Omega}$ 

T

重

 $(DU^H^+)$  $(2 - 19)$  $\mathfrak{m}$ 

and

$$
M = BWBT
$$
 (2-20)

where B is an upper triangular matrix with unity on the diagonal and W is a diagonal matrix.

Then,

 $\widehat{U}\widehat{D}\widehat{U}^T = U B W B^T U^T$ 

and the following can be identified:

$$
\hat{U} = U B
$$
  

$$
\hat{D} = W
$$
 (2-21)

2-6

#### ORIGINAL PAGE I3 OF POOR QUALITY

The matrices B and W can be found by applying the factorization equations  $\int_0^{\pi}$  and  $\int_0^{\pi}$  and  $\int_0^{\pi}$  and  $\int_0^{\pi}$  and  $\int_0^{\pi}$  and  $\int_0^{\pi}$  and  $\int_0^{\pi}$  and  $\int_0^{\pi}$  and  $\int_0^{\pi}$  and  $\int_0^{\pi}$  a given in Appendix A.

The general terms for components of the matrix M are

$$
m_{i, i} = d_i - \frac{d_i^2 (h_i + \sum_{\ell=1}^{i-1} u_{\ell, i} h_i)^2}{\alpha_n}
$$
 (2-22)

 $\Delta$ 

and for  $i \neq j$ 

$$
m_{i,j} = -\frac{d_i d_j \left( h_i + \sum_{\ell=1}^{i-1} u_{\ell,i} h_i \right) \left( h_j + \sum_{q=1}^{j-1} u_{q,i} h_q \right)}{\alpha_n} \tag{2-23}
$$

After decomposition and some manipulation, the general term for 'W is

 $W_i = \frac{d_i \alpha_{i-1}}{n}$  $(2 - 24)$  $i = \overline{\alpha}$ 

where  $w_i = w_{i,i}$ 

$$
\alpha_{i-1} = \sigma_{in}^2 + \sum_{j=1}^{i-1} d_j \left( h_j + \sum_{k=1}^{j-1} h_k u_{k,j} \right)^2
$$
 (2-25)

 $\Box$  and  $\Box$  1.1  $\Box$  1.1  $\Box$  1.1  $\Box$  1.1  $\Box$  1.1  $\Box$  1.1  $\Box$  1.1  $\Box$  1.1  $\Box$  1.1  $\Box$  1.1  $\Box$  1.1  $\Box$  1.1  $\Box$  1.1  $\Box$  1.1  $\Box$  1.1  $\Box$  1.1  $\Box$  1.1  $\Box$  1.1  $\Box$  1.1  $\Box$  1.1  $\Box$  1.1  $\Box$  1.1  $\Box$  1.1  $\Box$ 

 $\frac{1}{2}$ 

 $\sim 20$ 

 $\sqrt{2}$ 

 $\sigma_{\rm D}$  , and  $\sigma_{\rm D}$ 

 $\frac{3}{3}$ 

 $\overline{a}$ 

 $\frac{1}{2}$  and  $\frac{1}{2}$ 

 $\frac{3}{2}$ 

菲特

 $\label{eq:1} \frac{1}{\left(1-\frac{1}{\sqrt{2}}\right)^{2}}\left(\frac{1}{\sqrt{2}}\right)^{2}$ 

 $\overline{\phantom{a}}$ 

 $\frac{1}{2}$ 

 $\psi\phi$ 

=f 7V{':S

$$
\alpha_{i} = \alpha_{i-1} + d_{i} \left( h_{i} + \sum_{k=1}^{i-1} h_{k} u_{k,i} \right)^{2}
$$
 (2-26)

URIGINAL PAGE IS<br>DF POOP ALLE IS OF POOR QUAL17-y

The general off-diagonal term of the B matrix is

$$
b_{i-j, i} = \frac{-d_{i-j} \left( h_{i-j} + \sum_{k=1}^{i-j-1} h_k u_{k,i-j} \right) \left( h_i + \sum_{k=1}^{i-1} h_k u_{k,i} \right)}{\alpha_{i-1}}
$$
 (2-27)

Then, the update equations for the U and D matrices are

$$
\hat{d}_{i} = \frac{d_{i} \alpha_{i-1}}{\alpha_{i}} \qquad (2-28)
$$

and

t

-

ř.

w

j

ł

 $\frac{1}{2}$ 

 $\frac{a}{2}$ 

 $\frac{1}{2}$ 

**I** Internation

**PERMITES** 

WARRANTEED

ı o

ø

Þ

en<br>American (1971)

$$
\widehat{u}_{i,j} = u_{i,j} - \frac{d_i S_i S_j}{\alpha_{j-1}} - \sum_{k=1+1} \frac{u_{i,k} d_k S_k S_j}{\alpha_{j-1}}
$$
 (2-29)

Where S is defined as

$$
S_j = h_j + \sum_{\ell=1}^{j-1} h_{\ell} u_{\ell, j}
$$
 (2-30)

The Kalman gain is given by

$$
K = U DUT HT \left(H UDUT HT + \sigmam2\right)^{-1}
$$
  
= 
$$
\frac{UDUT HT}{\alphan}
$$
 (2-31)

omeitl"'l **TO** OF POOR QUALITY

The components of the gain vector are

$$
K = \begin{bmatrix} \frac{1}{\alpha_{n}} \left( d_{1} S_{1} + \sum_{j=2}^{n} u_{1,j} d_{j} S_{j} \right) \\ \frac{1}{\alpha_{n}} \left( d_{2} S_{2} + \sum_{j=3}^{n} u_{2,j} d_{j} S_{j} \right) \\ \vdots \\ \frac{1}{\alpha_{n}} \left( d_{i} S_{i} + \sum_{j=i+1}^{n} u_{i,j} d_{j} S_{j} \right) \\ \frac{1}{\alpha_{n}} d_{n} S_{n} \end{bmatrix}
$$
(2-32)

#### 2.3 ONPAC FILTER

The filtering algorithm used to process each observation in ONPAC is discussed below.

- 1. Enter with a state vector,  $\hat{\mathbb{X}}(t_{k-1})$ , and covariance matrix components,  $\widehat{U}(t_{k-1})$  and  $\widehat{D}(t_{k-1})$ , from the previous step. If this is the initial step in the filter,  $(\hat{X}(t_{k-1}), \hat{U}(t_{k-1}), \hat{D}(t_{k-1}))$  are initialized. Sample initial conditions are given in the user's guide (Reference 1).
	- 2. Retrieve  $t_k$ , (the time of the next observation), and  $Y(t_k)$ , (the observation). Correct the time  $t_k$  with the previous estimate of the user clock error (Section 3.3). Propagate the state to  $t_k$  using the Euler integrator (Section 3). If  $\Delta t = t_{k} - t_{k-1}$  is larger than the maximum allowable stepsize, the integration from  $t_{k-1}$  to  $t_k$  is done in substeps no larger than  $\Delta t$  max.

#### ORIGINRI . PAGE IS OF POOR QUALITY

- 3. Compute  $\Phi(t_k, t_{k-1})$ . (the state transition matrix) and Q( $t_k$ ) (the  $\begin{cases} \begin{matrix} x & \text{if } x \\ y & \text{if } x \end{matrix} \end{cases}$  where  $\mathcal{P}(\mathfrak{r}_{\mathbf{k}}, \mathfrak{r})$  is a motor matrix).
	- 4. Propagate the covariance matrix

$$
P(t_{k}) = \Phi(t_{k}, t_{k-1}) \widehat{U}(t_{k-1}) \widehat{D}(t_{k-1}) \left[ \Phi(t_{k}, t_{k-1}) \widehat{U}(t_{k-1}) \right]^{T} + Q(t_{k}) \quad (2-33)
$$

5. Decompose  $P(t_k)$  into U and D components using the method given in Appendix A

$$
P(t_k) = U(t_k) D(t_k) UT(t_k)
$$
 (2-34)

**i** G. Fade the filter memory by multiplying the D component of the factored covariance matrix

$$
D(t_k) = \rho D(t_k)
$$

where

**Ullian** 

NCAPERORANE DV

1000年1000

Fi

^j

 $\label{eq:1} \mathcal{E}_{\text{G}}(\mathcal{E}) = \mathcal{E}_{\text{G}}$ 

$$
\rho = \frac{1}{8} \sum_{i=1}^{4} \beta_{R}(i) + \beta_{\Delta R}(i) \qquad (\beta_{\min} < \rho < \beta_{\max}) \qquad (2-35)
$$

Ŧ

where  $\beta_R$  and  $\beta_{\Delta R}$  are vectors of smoothed residuals from each of f the GPS satellites in the current constellation, and  $\beta_{\text{min}}$  and  $\beta_{\text{max}}$ are the minimum and maximum values allowed for  $\rho$ . If there are  $\begin{bmatrix} 1 & 1 & 1 \\ 1 & 1 & 1 \\ 1 & 1 & 1 \end{bmatrix}$  fewer than four GPS satellites in view, this step is not performed.

 $\begin{bmatrix} 7 & 2 \end{bmatrix}$  . Compute the observation

$$
G(\underline{X}_{k}, t_{k}) = R(t_{k}) \qquad \text{for pseudorange}
$$
  
=  $\Delta R(t_{k})$  for delta pseudorange (2-36)

#### ORIGINAL PAGE 1S OF POOR QUALITY

and the matrix of observation partial derivatives

$$
H = \begin{bmatrix} \frac{\partial R}{\partial \underline{X}} \\ \frac{\partial R}{\partial \underline{X}} \end{bmatrix}
$$
 for range  

$$
= \begin{bmatrix} \frac{\partial \Delta R}{\partial \underline{X}} \\ \frac{\partial \Delta R}{\partial \underline{X}} \end{bmatrix}
$$
 for delta range (2-37)

These equations will be given in Section 4.

8. Compute the observation residual

$$
g(t_k) = Y(t_k) - G(X_k, t_k)
$$
\n(2-38)

9. Compute the  $\alpha$ 's and S's

 $4.4$ 

 $\mu$  and  $\mu$ 

 $\epsilon$  . The same  $\epsilon$ 

 $\begin{minipage}{0.5\linewidth} \hline \rule{0pt}{2.5ex} \centering \rule{0pt}{2.5ex} \includegraphics[0pt]{2.5ex} \centering \rule{0pt}{2.5ex} \centering \rule{0pt}{2.5ex} \includegraphics[0pt]{2.5ex} \centering \rule{0pt}{2.5ex} \centering \rule{0pt}{2.5ex} \centering \rule{0pt}{2.5ex} \centering \rule{0pt}{2.5ex} \centering \rule{0pt}{2.5ex} \centering \rule{0pt}{2.5ex} \centering \rule{0pt}{2.5ex} \centering \rule{0pt}{2.5ex} \centering \rule{0pt}{2.5ex} \$ 

 $\alpha_{\rm 33}$  <br>power-

 $\frac{t_1}{2}$  $\frac{1}{2}$ 

h

**Service de P** 

э падан.

 $\frac{1}{2}$ 

 $\frac{1}{2}$  and  $\frac{1}{2}$  . All the  $\frac{1}{2}$ 

4

d. a

ri. wm

 $\begin{bmatrix} a & b \\ c & d \end{bmatrix}$ 

$$
\alpha_{i} = \sigma_{m}^{2} + \sum_{j=1}^{i} d_{j} \left( h_{j} + \sum_{\ell=1}^{i-1} h_{\ell} u_{\ell, j} \right)^{2}
$$
 (2-39)

$$
S_j = h_j + \sum_{\ell=1}^{j-1} h_\ell u_{\ell, j}
$$
 (2-40)

where 
$$
\sigma_{\text{m}}^2 = \sigma_{\text{R}}^2
$$
 for a pseudorange observation  
=  $\sigma_{\Delta \text{R}}^2$  for a delta pseudorange observation

10. Test the residual for acceptability by computing the square-tovariance ratio

$$
\overline{\rho}_{k} = \frac{\left[y(t_{k})\right]^{2}}{\alpha_{n}}
$$
\n(2-41)

#### ORIGINAL PACE IS OF POOR OUALITY

^w

 $\frac{1}{2}$ 

 $\begin{picture}(20,20) \put(0,0){\vector(1,0){10}} \put(15,0){\vector(1,0){10}} \put(15,0){\vector(1,0){10}} \put(15,0){\vector(1,0){10}} \put(15,0){\vector(1,0){10}} \put(15,0){\vector(1,0){10}} \put(15,0){\vector(1,0){10}} \put(15,0){\vector(1,0){10}} \put(15,0){\vector(1,0){10}} \put(15,0){\vector(1,0){10}} \put(15,0){\vector(1,0){10}} \put(15,0){\vector(1$ 

**HELLEN** 

**TANK** 

 $m = 100$ 

i

i interior.<br>The

 $\sim$  continues  $\sim$ 

11. Test  $\bar{\rho_k}$  against  $\rho_{\text{max}}$ , a tunable parameter. If  $\bar{\rho_k} > \rho_{\text{max}}$ , the observation is rejected. In that case, set

$$
\hat{x}(t_{k-1}) = x(t_k)
$$
  
\n
$$
\hat{U}(t_{k-1}) = U(t_k)
$$
  
\n
$$
\hat{D}(t_{k-1}) = D(t_k)
$$
  
\n
$$
t_{k-1} = t_k
$$
  
\n
$$
t_k = t_{k+1}
$$

and go back to step  $1$ .

If  $\bar{\rho}_k < \rho_{\rm max}$  and the observation is a range, compute the smoothed residual

 $\beta_{\rm R}^{}^{({\rm i})} ~=~ \beta_{\rm R}^{}^{({\rm i})} + {\rm p} \, (\bar{\rho}_{\rm k}^{} - \, \beta_{\rm R}^{}^{({\rm i})}) \qquad \qquad \mbox{(2--42a)}$ 

If the observation is a delta range, the smoothed residual is

$$
\beta_{\Delta R}(i) = \beta_{\Delta R}(i) + p(\overline{\rho}_k - \beta_{\Delta R}(i))
$$
\n(2-42b)

where  $(\beta_R(i), \beta_{\Delta R}(i))$  is the smoothed square-to-variance ratio from the previous observation of the ith GPS and p is a tunable parameter. After  $(\beta_R(i), \beta_{\Delta R}(i))$  is computed, it is checked against a tunable parameter  $\rho_2$  and, if larger than  $\rho_2$ , set equal to  $\rho_2$ .

12. Update the U and D components of the covariance matrix and comi example the U and D components of the covariance matrix and components of the covariance matrix and components of the covariance matrix and components of the covariance matrix and components of the covariance matrix and and (2-32).

13. Update the state vector

L,

$$
\widehat{\underline{X}}(t_{k}) = \underline{X}(t_{k}) + \underline{K}(t_{k}) g(t_{k})
$$
\n(2-43)

If there ate more observations, go to step 1.

#### SECTION  $3$  - STATE PARAMETER PROPAGATION EQUATIONS

The ONPAC simulator has nine state parameters, the position and velocity components, two clock terms, and a drag coefficient. For satellites such as Landsat, which are not highly drag perturbed, this can be reduced to eight by leaving out the drag coefficient.

With the intention of reducing the computation time and storage needed, the Taylor series expansion in the algorithms for the state propagation were truncated to the minimum number of terms necessary for achieving the desired accuracy. Observations will be made very frequently at the rate of a pseudorange and delta pseudorange pair in every 6.6 seconds when possible. This will reduce the impact of the neglected terms in the propagation algorithms on the filter accuracy.

3.1 STATE VECTOR

ti

I

j3

 $\frac{1}{2}$ 

n

max.

The state vector,  $\underline{X}$ , which is used in ONPAC is given by

x y z b X= <sup>s</sup> y ^z b d (3-1)

where  $(x, y, z, \dot{x}, \dot{y}, \dot{z})$  are the Cartesian position and velocity components in Earth-centered Earth-fixed (ECEF) rotating coordinates,  $(b, b)$  are the clock bias and bias rate expressed in kilometers (km) and kilometers per second (km/sec) (i. e. , the bias and bias rates are multiplied by the speed of light yielding km and km/sec. This provides Immediate comparison with the errors In pseudorange and delta pseudorange) and d Is the drag coefficient multiplied by the speed of light<br>mediate comparison with the error<br>d is the drag coefficient<br>.<br>(3-2

$$
d = \frac{C_D A_{CX}}{2m}
$$
 (3-2)

where  $A_{cx}$  = the cross-sectional area of the satellite

 $m =$  the mass of the satellite

 $C_{\mathcal{D}}$  = a constant coefficient

#### 3.2 FORCE MODEL

,nom i!

 $\tau_i$ -

 $\ddot{}$  $_{f_\star}$  -

14

u

J

u

n

,G

r

i

l. u

r^

N:.

R P

^Q  $\frac{1}{2}$ 

The ONPAC force model is variable, to be set by the user at run time. The equations of motion include the force terms due to the central body attraction and the coriolis and centripetal terms. To this may be added the force terms due to  $J_2$ , or to a 2 x 2, 3 x 3, 4 x 4, or 5 x 5 geopotential model and atmospheric drag. The gravity potential is a Pines model (Reference 6).

function is

The gravity potential function uses a four parameter model. The potential function is  
\n
$$
V = \frac{\mu}{r} \left\{ 1 - \sum_{n=1}^{m} \left( \frac{R_e}{r} \right)^n \left[ J_n A_{n,0}(u) \right] - \sum_{m=1}^{n} A_{n,m}(u) \left( C_{n,m} r_m(s,t) + S_{n,m} i_m(s,t) \right) \right\}
$$
\n(3-3)

where  $R_{\alpha} =$  mean radius of the Earth  $\mu$  = GM, the gravitational parameter (the gravitational constant times the mass of the Barth)  $J_n$  = zonal harmonic coefficients  $C_{n,m}$  ;  $S_{n,m} =$  tesseral harmonic coefficients (the values used are from GTDS)  $r = (v^2 + y^2 + z^2)^{1/2}$  = magnitude of the position vector  $s = x/r$  $t = y/r$  $u = z/r$  $A_{n,m}$ (u) = d<sup>m</sup> P<sub>n</sub>(u)/d<sup>m</sup> (where P<sub>n</sub>(u) = the Legendre polynomial of the first kind of degree n) nmax = a user specified input which =  $0, 1, 2, 3, 4$ , or 5  $= 0$  to produce a 2-body only geopotential = 1 to produce a  $J_{f_i}$  geopotential  $= 2, 3, 4,$  or 5 giv<sup>1</sup>ng a  $2 \times 2$ ,  $3 \times 3$ ,  $4 \times 4$ , or 5 x 5 geopotential field, respectively

The functions  $r_m(s, t)$  and  $i_m(s, t)$ , the real and complex portions of the potential expansion, are defined by

$$
(s + jt)^{m} = r_m(s, t) + j i_m(s, t)
$$

where  $j = \sqrt{-1}$ .

The gravitational acceleration is the gradient of the potential function with respect to the four parameters  $(r, s, t, u)$ 

$$
F = \frac{\partial V}{\partial r} \Delta r + \frac{\partial V}{\partial s} \Delta s + \frac{\partial V}{\partial t} \Delta t + \frac{\partial V}{\partial u} \Delta u \tag{3-4}
$$

 $\frac{1}{2}$ 

**STATISTICS** 

 $\tau$  and  $\lambda$ 

 $\rightarrow$ 

Ĵ

ORIGINAL PAQE IS OF POOR QUALITY

Ĭ

ţ

j

l

j

 $\overline{\mathbf{6}}$ 

 $\ddot{\zeta}$ 

The acceleration in Cartesian coordinates due to the gravitational potential is

$$
a_x = a_1 - sa_4
$$
  
\n
$$
a_y = a_2 - ta_4
$$
  
\n
$$
a_z = a_3 - ua_4
$$
  
\n
$$
a_1 = \frac{1}{r} \frac{\partial V}{\partial s}
$$
  
\n
$$
a_2 = \frac{1}{r} \frac{\partial V}{\partial t}
$$
  
\n
$$
a_3 = \frac{1}{r} \frac{\partial V}{\partial u}
$$
  
\n
$$
a_4 = \frac{\partial V}{\partial r} - sa_1 - ta_2 - ua_3
$$
 (3-3)

The equations of motion for the spacecraft position vector are

$$
\frac{dx}{dt} = \dot{x}
$$
  

$$
\frac{dy}{dt} = \dot{y}
$$
 (3-6)  

$$
\frac{dz}{dt} = \dot{z}
$$

The equations of motion for the spacecraft velocity vector are

$$
\frac{d\dot{x}}{dt} = a_x + 2\Omega \dot{y} + \Omega^2 x - d\eta v \dot{x}
$$
  

$$
\frac{d\dot{y}}{dt} = a_y - 2\Omega \dot{x} + \Omega^2 y - d\eta v \dot{y}
$$
 (3-7)

#### **ORIGINAL PAGE IS OF POOR QUALITY**

$$
\frac{\mathrm{d}z}{\mathrm{d}t} = a_z - \mathrm{d}\eta v \dot{z}
$$

where  $d =$  the drag scale factor

$$
\sim \frac{C_D \times \text{satellite area in km}^2}{2 \times \text{satellite mass in kg}}
$$

 $C_D$  = coefficient of drag

$$
v = (\dot{x}^2 + \dot{y}^2 + \dot{z}^2)^{-1/2} = \text{magnitude of velocity vector}
$$

 $\Omega$  = Earth's rotation rate

 $\eta =$  the atmospheric density, computed as follows:

The height of the satellite, h , above the reference ellipsoid is found from

$$
h = r - R_0 \left[ 1 - \left(\frac{\epsilon}{r}\right)^2 \right]^{1/2} \tag{3-8}
$$

where  $\epsilon$  = Earth's ellipticity.

where  $\epsilon$  = Euron's employer.<br>  $R_e$  = Semi-major axis of the reference ellipsoid.

The height is scaled with

the product of the control.

of the chan-

(三) 计算法计算机

approved the

f s°

■ エネギン

**大学の場所には** 

$$
h_{\rm s} = \frac{r_0 h}{r_0 + h} \tag{3-9}
$$

where  $r_0$  is a constant. **4** The scaled height  $h_s$  is compared against a series of heights

$$
\Delta h = h_{s} - h_{p}(k), \text{ for } k = 1, 6
$$
 (3-10)

where  $h_t$  is a vector of threshold heights.

When the first value of k is found for which

 $\Delta h > 0$ 

the atmospheric density is computed as

$$
\eta = W_{\alpha}(k) \left[ W_{b}(k)\Delta h + 1 \right] W_{c}(k) \tag{3-11}
$$

where  $W_a$ ,  $W_b$ , and  $W_c$  are vectors of constants.

If

i l

 $\mathbf u$ 

$$
h_{S} > h_{t}(6)
$$

then

 $\eta = 0.$ 

The equation to model the behavior of the drag coefficient is

$$
\mathbf{d} = \frac{1}{\tau_{\mathbf{d}}} \mathbf{d} \tag{3-12}
$$

where  $\tau_{\rm d}$  is an input parameter, the time constant of the drag.

3.3 CLOCX MODELING

The clock equations are as follows:

$$
\frac{db}{dt} = b
$$
\n
$$
\frac{db}{dt} = -\tau_f b
$$
\n(3-13)

where  $\tau_f$  is the time constant of the clock.

ORIGINAL PAGE IS<br>OF POOR QUALITY ORIGINAL PAGE IS<br>OF POOR QUALITY

For a step of  $\Delta t$  from  $t_{k-1}$  to  $t_k$ ,

 $\overline{\mathcal{L}}$ 

 $\mathbf{I}$ 

ļ

{ N.

 $\left\{ \right.$ j

(i r

**Chairman** 

j  $\frac{31}{11}$ 

12/22/2020

g

**ANGER** 

**}** 

Í

 $\bar{g}$ Ä

$$
b(t_k) = b(t_{k-1}) + \Delta t \dot{b}(t_{k-1})
$$
  
\n
$$
\dot{b}(t_k) = \dot{b}(t_{k-1})
$$
 (3-14)

#### 3.3. 1 Correction of the User Clock

The independent variable, t , is the user clock. The corrections to the user clock,  $(b, b)$ , which are estimated in the filter, must be applied to this in-<br>dependent variable. dependent variable.

> When an observation is received, the time at which it is received must be corrected with the predicted offset and rate. The clock rate equation (Equation (3-9)) computes the correction in kilometers. To convert it to seconds, it needs to be divided by the speed of light in kilometers per second (c).

The true time, at the kth observation, is approximately

$$
t_{true} \approx t_{obs} - \frac{\hat{b}_k}{c}
$$

$$
\approx t_{obs} - \left(\frac{b_{k-1}}{c} + (t_{true} - t_{k-1})\frac{\hat{b}_{k-1}}{c}\right)
$$

$$
t_{\text{true}} \approx \frac{t_{\text{obs}} - \frac{\hat{b}_{k-1}}{c} + t_{k-1} \frac{\hat{b}_{k-1}}{c}}{\hat{b}}
$$
(3-15)

or

 $1 + \frac{k-1}{c}$ 

ORIGINAL PAGE IS<br>OF POOR QUALITY

The observed time is corrected to be 
$$
t_k
$$
 by  
\n
$$
t_k = \frac{t_{obs} - \frac{\hat{b}_{k-1}}{\hat{c}} + t_{k-1} - \frac{\hat{b}_{k-1}}{\hat{c}}}{1 + \frac{\hat{b}_{k-1}}{\hat{c}}}
$$
\n(3-16)

#### 3.4 MODIFIED EULER INTEGRATOR

The state equations for the spacecraft position and velocity are Integrated using a modified Euler integrator. The procedure is described below.

Using the state vector and acceleration vector from the previous step, at  $t_{k-1}$ , compute the position and velocity at  $t_{k-1}$ .

$$
\begin{aligned}\n\dot{\Sigma}_{k}^{-} &= \dot{\Sigma}_{k-1} + \Delta t \, \dot{\Sigma}_{k-1} \\
\Gamma_{k}^{-} &= \Sigma_{k-1} + \Delta t \, \dot{\Sigma}_{k-1} + \frac{\Delta t^{2}}{2} \, \dot{\Sigma}_{k-1}.\n\end{aligned} \tag{3-17}
$$

where At is the integration stepsize.

 $^{\mathrm{F}}$ 

**PERSONAL PROPERTY** 

recommended to

li

?{ Yttt

This new state  $(\vec{r}_k, \dot{\vec{x}}_k)$  is used to compute the acceleration at  $t_k$ ,  $\dot{\vec{x}}_k$  by calling the derivative evaluation subroutines. Then, the two acceleration values  $(\underline{\ddot{x}}_{k-1}, \underline{\ddot{x}}_k)$  are used to perform the integration

$$
\dot{\underline{r}}_k = \dot{\underline{r}}_{k-1} + \frac{\Delta t}{2} (\ddot{\underline{r}}_{k-1} + \ddot{\underline{r}}_k)
$$
\n
$$
\underline{r}_k = \underline{r}_{k-1} + \Delta t \, \dot{\underline{r}}_{k-1} + \frac{\Delta t^2}{3} \, \ddot{\underline{r}}_{k-1} + \frac{\Delta t^2}{6} \, \ddot{\underline{r}}_k
$$
\n(3-18)

The stepsize,  $\Delta t$ , is monitored so that

v

ll

5

$$
\Delta t \leq \Delta t_{max}
$$

where  $\Delta t_{\text{max}}$  is an input to the integration routines.

#### 3.5 COORDINATE TRANSFORMATIONS

The GPS satellites broadcast their information in Earth-centered Earth-fixed (ECEF) Cartesian coordinates, and the ONPAC ephemeris and estimation algorithms are all written using ECEF coordinates. More information on the filter behavior and error sources can be obtained from examining ONPAC results in other coordinate frames (in particular, the UVW coordinates and the Keplerian orbital elements). To convert from ECEF coordinates to UVW coordinates or to Keplerian elements first requires a conversion to an inertial coordinate frame. The one used for this purpose in ONPAC is the Earthcentered inertial (ECI) coordinate system.

#### 3.5.1 Earth-Centered Inertial (ECI) to Earth-Centered Earth-Fixed (ECEF) Coordinate 'Transformation

In general, the transformation from an ECEF to an ECI coordinate system is obtained by the rotation

$$
\underline{\mathbf{r}} = \begin{bmatrix} \cos \Omega t & -\sin \Omega t & 0 \\ \sin \Omega t & \cos \Omega t & 0 \\ 0 & 0 & 1 \end{bmatrix} \underline{\mathbf{r}}' \qquad (3-19)
$$

s

where  $\mathbf r$  is the satellite position vector in true of date ECI coordinates,  $\mathbf r'$ is the position vector in ECEF coordinates,  $\Omega$  is the Earth's rotation rate, and t the elapsed time from the epoch of the true of date system. For ONPAC, it is necessary only *to know* the instantaneous correction from one system to the *other. In* this case, *the* time from epoch is zero and the transformation from ECEF to ECI is

$$
\underline{\mathbf{r}} = \underline{\mathbf{r}}^t
$$
  
\n
$$
\dot{\underline{\mathbf{r}}} = \dot{\underline{\mathbf{r}}}^t + \underline{\mathbf{Q}} \times \underline{\mathbf{r}}
$$
 (3-20)

where  $\Omega$  is the vector directed along the Earth's North polar axis whose magnitude is  $\Omega$ , the rotation rate of the Earth.

#### 3.5.2 ECI to UVW Coordinate Transformation

**/FS Lf**

f

ii

t

The unit vectors in the UVW coordinate system are

$$
\widehat{\mathbf{u}} = \frac{\mathbf{r} \times \dot{\mathbf{r}}}{|\mathbf{r} \times \dot{\mathbf{r}}|} \tag{3-21}
$$

$$
\widehat{\mathbf{v}} = \frac{\dot{\mathbf{r}}}{|\dot{\mathbf{r}}|} \tag{3-22}
$$

$$
\widehat{\mathbf{w}} = \widehat{\mathbf{u}} \times \widehat{\mathbf{v}} = \frac{\underline{\dot{\mathbf{r}}} \times (\underline{\mathbf{r}} \times \dot{\underline{\mathbf{r}}})}{|\underline{\dot{\mathbf{r}}} \times (\underline{\mathbf{r}} \times \dot{\underline{\mathbf{r}}})|}
$$
(3-23)

The unit vector,  $\hat{u}$ , is in the cross-track direction (along the angular momentum vector),  $\hat{v}$  is along track (along the velocity vector), and  $\hat{w}$  is in the radial direction for a circular orbit. For any other orbit, it is in the orbit plane perpendicular to the  $\hat{v}$  and  $\hat{u}$  vectors. It will be nearly in the direction of the radius vector for an orbit with low eccentricity.

 $\sigma$  PCOR, QUALITY

The transformation from ECI to UVW is

L

Pitchen and the Party

**EXECUTIVE** 

l

$$
\underline{\mathbf{r}}^{\prime\prime} = \begin{bmatrix} \widehat{\mathbf{u}} \cdot \widehat{\mathbf{r}} & \widehat{\mathbf{u}} \cdot \widehat{\mathbf{r}} & \widehat{\mathbf{u}} \cdot \widehat{\mathbf{k}} \\ \widehat{\mathbf{v}} \cdot \widehat{\mathbf{r}} & \widehat{\mathbf{v}} \cdot \widehat{\mathbf{r}} & \widehat{\mathbf{v}} \cdot \widehat{\mathbf{k}} \\ \widehat{\mathbf{w}} \cdot \widehat{\mathbf{r}} & \widehat{\mathbf{w}} \cdot \widehat{\mathbf{r}} & \widehat{\mathbf{w}} \cdot \widehat{\mathbf{k}} \end{bmatrix} \underline{\mathbf{r}} \qquad (3-24)
$$

where  $(\hat{i}, \hat{j}, \hat{k})$  are the ECI unit vectors and  $\underline{r}$ " is the position vector in UVW coordinates.

## **f** 3.5.3 <u>Keplerian Orbital Elements</u>

The orbital elements are determined using ECI satellite position and velocity  $(r, \dot{r})$ . The angular momentum is

$$
\underline{e} = \underline{r} \times \underline{\dot{r}}
$$
  
=  $c_{\hat{i}} \hat{i} + c_{\hat{j}} \hat{j} + c_{\hat{k}} \hat{k}$  (3-25)

The vector along the nodal line is

$$
\underline{n} = \hat{k} \times \underline{c}
$$
  
=  $n_i \hat{i} + n_j \hat{j}$  (3-26)  
=  $-c_j \hat{i} + c_j \hat{j}$ 

The Laplace vector, whose magnitude is the eccentricity, e , and which points along the periapsis line is

$$
\underline{e} = \frac{1}{\mu} \left[ \left( \dot{r}^2 - \frac{\mu}{r} \right) \underline{r} - (\underline{r} \cdot \underline{r}) \dot{\underline{r}} \right]
$$
  

$$
e = |\underline{e}| \tag{3-27}
$$

and  $\mu$  = GM, the gravitational parameter.

The semilatus rectum is

 $\frac{1}{2}$ 

ſ  $\parallel$ 

 $\epsilon$  and  $\epsilon$ 

**RESIDENT** 

J Ï.

**CONTRACTOR** 

**CONTRACTOR** 

$$
p = \frac{c \cdot c}{\mu} \tag{3-28}
$$

The semimajor axis is

$$
a = \frac{p}{1 - e^2}
$$
 (3-29)

The inclination of the orbit to the X-Y plane, I , is given by

$$
\cos I = \frac{c_k}{|\underline{c}|} \tag{3-30}
$$

a

The inclination is always less than 180 degrees.

The longitude of the ascending node, measured from the X axis, is given by

$$
\cos \Omega = \frac{n_i}{|\underline{n}|} \tag{3-31}
$$

If  $n_j < 0$ , the orbit is retrograde and the longitude =  $\Omega + 180^\circ$ . The argument of perigee is given by

$$
\cos \omega = \frac{\underline{n} \cdot \underline{e}}{|\underline{n}| \, e} \tag{3-32}
$$

If  $e_{l_r} < 0$  , the argument of perigee  $=\omega + 180^\circ$ . The true anomaly is given by

l f

 $\overline{a}$ 

 $\mathbb{I}$ 

*,^ na*

s,(

 $\overline{\phantom{a}}$ 

∥

yt+,,,,,,,,,,

j,

**ILENSION** 

UT LOCAL COMMANDS

it

 $\frac{1}{2}$ 

1

$$
\cos f = \frac{e \cdot r}{|e| \cdot |E|} \tag{3-33}
$$

If  $r \cdot \dot{r} < 0$ , the true anomaly = f + 180<sup>o</sup>. The eccentric anomaly  $E$  is given by

$$
\tan \frac{E}{2} = \sqrt{\frac{1 - e}{1 + e}} \tan \frac{f}{2}
$$
 (3-34)

#### 3.6 STATE TRANSITION MATRIX

A state transition matrix propagates the estimated corrections to the state vector forward in time and it is computed by integrating the linearized form of the equations of motion. In ONPAC, the covariance matrix is propagated by using an analytic approximation to the state transition matrix. The analytic state transition matrix is expanded in a Taylor series and may be truncated at O(t),  $O(t^2)$  or  $O(t^3)$  at the user's option. The force model for the state transition matrix includes the central body attraction and the coriolis terms. The user may also include some terms due to drag.

The general differential equation for the state transition matrix  $\Phi$  is

$$
\Phi(t, t_{k-1}) = A(t) \Phi(t, t_{k-1})
$$
 (3-35)

which has the solution

 $\Phi$ 

s

^p

V

i(

f1

ik a

i

,n r

1.

$$
(t_{k}, t_{k-1}) = \exp\left[\int_{t_{k-1}}^{t_k} A(t) dt\right]
$$
  
\n
$$
\approx \exp[A(t_{k-1}) \Delta t]
$$
  
\n
$$
\approx 1 + A(t_{k-1}) \Delta t + \frac{A^2(t_{k-1}) \Delta t^2}{2!} + \dots
$$
\n(3-36)

where  $\Delta t = t_{k} - t_{k-1}$ . The matrix A(t) is composed of the partial derivatives of the equations of motion  $E(t)$ , with regard to the state,  $X$ .

$$
\Phi(t_{k}, t_{k-1}) = \begin{bmatrix}\n\phi_{11} & 0_{3 \times 1} & \phi_{12} & 0_{3 \times 1} & \phi_{13} \\
0_{1 \times 3} & 1 & 0_{1 \times 3} & \Delta t & 0 \\
\phi_{21} & 0_{3 \times 1} & \phi_{22} & 0_{3 \times 1} & \phi_{23} \\
0_{1 \times 3} & 0 & 0_{1 \times 3} & 1 - \Delta t / \tau_{f} & 0 \\
0_{1 \times 3} & 0 & 0_{1 \times 3} & 0 & 1 - \Delta t / \tau_{d}\n\end{bmatrix}
$$
\n(3-37)

where  $\phi_{11} = I$  (and is a 3 by 3 submatrix)  $0_{3\times1}$  = 3 by 1 zero submatrix  $\phi_{12}$  = I $\Delta t$  +  $\phi_a \Delta t^2/2$  (and is a 3 by 3 submatrix)  $0_{1\times 3}$  = 1 by 3 zero submatrix  $\phi_{21}=\phi_{\rm g}$   $\Delta t$  (and is a 3 by 3 submatrix)  $\phi_{22} = I + \phi_{a} \Delta t$  (and is a 3 by 3 submatrix)  $\Delta t = t_{k} - t_{k+1}$ 

3-14

#### ORIGINAL PAGE IS OF POOR QUALITY

$$
\phi_{g} = \frac{\mu}{r^{5}} \begin{bmatrix} 2x^{2} - y^{2} - z^{2} & 3xy & 3xz \\ 3xy & 2y^{2} - x^{2} - z^{2} & 3yz \\ 3xz & 3yz & 2z^{2} - x^{2} - y^{2} \end{bmatrix}
$$
(3-38)  
\n
$$
\phi_{n} = \frac{-4\eta}{v} \begin{bmatrix} 2\dot{x}^{2} + \dot{y}^{2} + \dot{z}^{2} & \dot{x}\dot{y} & \dot{x}\dot{z} \\ \dot{x}\dot{y} & x^{2} + 2y^{2} + \dot{z}^{2} & \dot{y}\dot{z} \\ \dot{x}\dot{z} & \dot{y}\dot{z} & \dot{x}^{2} + y^{2} + 2z^{2} \end{bmatrix}
$$
(3-39)  
\n
$$
+ \begin{bmatrix} 0 & 2\Omega & 0 \\ -2\Omega & 0 & 0 \\ 0 & 0 & 0 \end{bmatrix}
$$
(3-40)  
\n
$$
\phi_{23} = \begin{bmatrix} -\eta v\dot{x}\dot{x}t \\ -\eta v\dot{z}t \end{bmatrix}
$$
(3-41)

where  $\Omega$  = rotation rate of the Earth.

The equations of motion, F(t) , are Equations (3-6) and (3-7) defined in Section 3.2.

#### 3.7 FADING MEMORY

T

The most recently made observations are weighted more heavily than previous ones by fading the filter memory. When the covariance is propagated, as described by Equation (2-4), an additional factor is included

$$
P(t_k) = s\Phi(t_k, t_{k-1}) \widehat{P}(t_{k-1}) \Phi^{T}(t_k, t_{k-1})
$$
 (3-42)

where the variable s can be described as

L)

 $\label{eq:1}$ 

 $\mathfrak{h}$ 

4

**Communication** 

自

Ť

 $\frac{1}{2}$ 

r

$$
s = e^{\Delta t / \tau} \tag{3-43}
$$

with  $\Delta t$  the interval between observations and  $\tau$  a time constant. Since the covariance is factored into U-D components for gain and update computation. the D component of the propagated covariance is multiplied instead of the entire covariance,

$$
D(t_{1c}) = s D(t_{1c}) \qquad (3-44)
$$

which is equivalent to  $(3-42)$  when there is process noise covariance. In ONPAC, the s term is approximated with a combination of smoothed square-to-variance ratios of range and delta range Observations from the GPS Satellites in the constellations, as described in Section 2.3.

The fading memory can be compared to the process noise covariance matrix given in Section 5. The process noise terns, which are added to the covariance, provide a minimum value for specific terms of the covariance at any given time. The fading memory multiplies the entire covariance and can impact the covariance much more than the process noise. This limits the use of the fading memory to periods of good GPS satellite visibility (four or more in view). When used together, the fading memory will overwhelm the process noise but there is reason for having both available to ONPAC. When the GPS satellite visibility is poor, only the process noise Is used. When it is good, both the process noise and the fading memory are used.

# ORIGINAL PACE IS

#### SECTION 4 - OBSERVATION MODEL AND PARTIAL DERIVATIVES

The pseudorange observation equation is the equation for the length of the lineof-sight vector from the user to the GPS satellite. The delta pseudorange observation equation is the difference between two range measurements made over a short time span. The partial derivatives of the pseudorange equation are straightforward. Those of the delta pseudorange are the first terms of an expansion in which the assumption is made that a linear approximation will suffice over a short time span.

#### 4.1 PSEUDORANGE OBSERVATION MODEL

The pseudorange observation equation at time  $t_{\rm k}$  is

$$
R(t_k) = \left[ \left( s_x - x \right)^2 + \left( s_y - y \right)^2 + \left( s_z - z \right)^2 \right]^{1/2} + b \tag{4-1}
$$

,G

N

P.

t

^y

il.

\1 a

is

where (x, y, z) = the user satellite position at  $t_{k}$  $(\mathbf{s}_\mathbf{x},\ \mathbf{s}_\mathbf{y},\ \mathbf{s}_\mathbf{z})$  = the GPS satellite position at  $\mathbf{t}_\mathbf{k}$  $\tilde{b}$  = the user clock bias at  $t_k$ 

The partial derivatives of the pseudorange observation with respect to the state parameters are

$$
\frac{\partial R}{\partial x} = -\ell_x(t_k)
$$
\n
$$
\frac{\partial R}{\partial y} = -\ell_y(t_k)
$$
\n
$$
\frac{\partial R}{\partial z} = -\ell_z(t_k)
$$
\n
$$
\frac{\partial R}{\partial z} = -\ell_z(t_k)
$$
\n
$$
\frac{\partial R}{\partial b} = 1
$$
\n(4-2)

#### **ORIGINAL PAGE IS** OF POOR QUALITY

$$
\frac{\partial R}{\partial \dot{x}} = \frac{\partial R}{\partial \dot{y}} = \frac{\partial R}{\partial \dot{z}} = \frac{\partial R}{\partial \dot{B}} = \frac{\partial R}{\partial d} = 0
$$
 (4-2)  
(Cont'd)

where the components of the unit vector along the line-of-sight from the user satellite to the GPS satellite are given by

$$
\ell_{X}(t_{k}) = \frac{s_{X}(t_{k}) - x(t_{k})}{R(t_{k}) - b(t_{k})}
$$
\n
$$
\ell_{Y}(t_{k}) = \frac{s_{y} - y}{R - b}
$$
\n
$$
\ell_{Z}(t_{k}) = \frac{s_{z} - z}{R - b}
$$
\n(4-3)

#### 4.2 DELTA PSEUDORANGE OBSERVATION MODEL

U

 $\begin{bmatrix} 1 \\ 0 \\ 0 \\ 0 \\ 0 \\ 0 \\ 0 \end{bmatrix}$ 

e management of

**Comments** 

k

 $\mathfrak{g}$ 

 $\mathbf{f}$ 

'i

**The Contract of Seconds** 

;I

f

if

 $\mathbf{C}$ 

 $\begin{bmatrix} 1 \\ 0 \\ 0 \\ 0 \end{bmatrix}$ 

ŗÞ L

 $\overline{\phantom{a}}$ 

1

The delta pseudorange observation equation at time  $t_{k}$  is

$$
\Delta R(t_k) = R(t_k) - R(t_{k-1})
$$
 (4-4)

 $\mathbf{I}$ 

This equation assumes that a pseudorange measurement precedes the delta pseudorange measurement at time  $t_{k-1}$ .

The partial derivatives of the delta pseudorange  $\Delta R$  with respect to the state,  $X$ , at time  $t_k$  are

$$
\frac{\partial \Delta R(t_{k})}{\partial \underline{X}(t_{k})} = \frac{\partial R(t_{k})}{\partial \underline{X}(t_{k})} - \frac{\partial R(t_{k-1})}{\partial \underline{X}(t_{k-1})} \frac{\partial X(t_{k-1})}{\partial \underline{X}(t_{k})}
$$
\n
$$
= \frac{\partial R(t_{k})}{\partial \underline{X}(t_{k})} - \frac{\partial R(t_{k-1})}{\partial \underline{X}(t_{k-1})} \Phi(t_{k-1}, t_{k})
$$
\n(4-5)

 $4 - 2$ 

## ORIGINAL L'A.

The state transition matrix,  $\Phi(t_{k-1}, t_k)$ , can be approximated by the expansion

^i ^f U

J

s.

 $\mathbf{u}$ 

il.

'

if

?4

 $\frac{1}{2}$ 

'i i

 $\mathbf{1}$ 

【】

$$
\Phi(t_{k-1}, t_k) \approx I_{9 \times 9} + A(t_{k-1})_{9 \times 9} (t_{k-1} - t_k)
$$
 (4-6)

For the nine-parameter state, a further approximation for the matrix A can be introduced, where

$$
A \approx \begin{bmatrix} 0_{3\times3} & I_{3\times3} & 0_{3\times3} \\ 0_{3\times3} & 0_{3\times3} & 0_{3\times3} \\ 0_{3\times3} & 0_{3\times3} & 0_{3\times3} \end{bmatrix}
$$
 (4-7)

Then, the partial derivatives with respect to the state parameters are

$$
\frac{\partial \Delta R}{\partial x} = \ell_x(t_{k-1}) - \ell_x(t_k)
$$
\n
$$
\frac{\partial \Delta R}{\partial y} = \ell_y(t_{k-1}) - \ell_y(t_k)
$$
\n
$$
\frac{\partial \Delta R}{\partial z} = \ell_z(t_{k-1}) - \ell_z(t_k)
$$
\n
$$
\frac{\partial \Delta R}{\partial b} = 0
$$
\n(4-8)\n
$$
\frac{\partial \Delta R}{\partial s} = -\Delta t \ell_x(t_{k-1})
$$
\n
$$
\frac{\partial \Delta R}{\partial s} = -\Delta t \ell_y(t_{k-1})
$$
\n
$$
\frac{\partial \Delta R}{\partial s} = -\Delta t \ell_y(t_{k-1})
$$

$$
\frac{\partial \Delta R}{\partial b} \circ \Delta t
$$
\n(4-8)\n(20n t'd)\n
$$
\frac{\partial \Delta R}{\partial d} \circ 0
$$

where  $\Delta t = t_{k} - t_{k-1}$ . In the pseudorange measurement, the  $\Delta t$  is small (on the order of 0. G second). The 6NPAC program assumes that a delta pseudo range observation at time  $t_{k}$  is following a range observation at  $t_{k-1}$ .

.,

it

;

it

 $\begin{bmatrix} 1 \\ 1 \\ 1 \end{bmatrix}$ 

°' sa barang ang pag-aan ang pag-aan ang pag-aan ang pag-aan ang pag-aan ang pag-aan ang pag-aan ang pag-aan an

#### SECTION 5 - DERIVATION OF THE STATE PROCESS NOISE COVARIANCE MATRIX

The covariance matrix in a Kalman filter or EKr will become saturated, the terms becoming very small, after a large number of observations have been processed. The result is such that the filter will no longer significantly correct the state (i. e. , the state corrections become infinitesimal). To prevent this, a noise matrix which compensates for neglected terms in the force model is computed and added to the covariance matrix when it is propagated. Then, Equation  $(2-4)$  becomes

$$
P(t_k) = \Phi(t_k, t_{k-1}) \hat{P}(t_{k-1}) \Phi^{T}(t_k, t_{k-1}) + Q(t_k)
$$
 (5-1)

where  $Q(t_k)$  is the state process noise covariance matrix.

The noise errors are assumed to be uncorrelated in time (see Reference 4) and the resition-velocity and drag terms are uncorrelated with the clock terms.

The vector  $X_e$  is defined as the error in the state.

$$
\underline{\mathbf{x}}_{e} = \begin{bmatrix} \underline{\delta} \underline{\mathbf{r}} \\ \delta \underline{\mathbf{b}} \\ \underline{\delta} \underline{\mathbf{v}} \\ \delta \underline{\mathbf{b}} \\ \delta \mathbf{d} \end{bmatrix} \tag{5-2}
$$

4

where  $\delta$ **r** = position error

i,

ii

: 1

;I

sj

 $\mathcal{G}^{+}$ 

**Zing Alex** 

 $\delta b$  = clock bias error

 $\delta y$  = velocity error

 $\delta b$  = clock drift rate error

 $6d = drag scale error$ 

While Walker that It Is OF PCOR QUALITY

Then, the differential equations to describe this system can be written

$$
\dot{\underline{\mathbf{X}}}_{\underline{\mathbf{e}}} = \begin{bmatrix} \underline{\partial \underline{\mathbf{r}}}{\partial \underline{\mathbf{X}}} \end{bmatrix} \underline{\mathbf{X}}_{\underline{\mathbf{e}}} + \underline{\boldsymbol{\omega}} \left( \underline{\mathbf{t}} \right) \tag{5-3}
$$

where  $\omega(t)$  is a random forcing function to account for the errors in the force models used in the differential equations. This is called the state noise. The function  $\omega(t)$  is assumed to satisfy the following:

$$
E[\underline{\omega}(t)] = 0
$$
  
\n
$$
E[\underline{\omega}(t) \underline{\omega}^{T}(s)] = W\delta(t - s)
$$
 (5-4)

 $\cup$ 

 $\sqrt{\frac{1}{2}}$ 

 $\ddot{\tau}$ 

wy

Af

I

 $\mathbf{r}$ <sup>t</sup>a»

^ A

 $\boldsymbol{\mathsf{v}}$   $\boldsymbol{\mathsf{v}}$ 

L

where  $\delta$  = the Dirac delta function

 $\ddot{\phantom{0}}$ 

 $\delta(t - s) = 1, t = s$ 0, t  $\neq$  s  $E$  = the expectation operator  $\underline{W}$  = spectral density matrix

This model assumes that the state noise is unbiased and uncorrelated in time. The covariance matrix for the noise is

$$
Q(t) = E \left[ \int_{t_{k-1}}^{t_k} \int_{t_{k-1}}^{t_k} \Phi(t_k, u) \underline{\omega}(u) \underline{\omega}^T(s) \Phi^T(t_k s) du ds \right]
$$
  
\n
$$
= \int_{t_{k-1}}^{t_k} \int_{t_{k-1}}^{t_k} \Phi(t_k, u) E \left[ \underline{\omega}(u) \underline{\omega}^T(s) \right] \Phi^T(t_k, s) du ds
$$
  
\n(5-5)

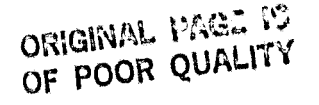

If the position-velocity and drag terms are uncorrelated with the clock terms, the state noise matrix can be partitioned and the clock terms derived separately. The noise matrix can be divided into the following;

$$
Q(t) = \begin{bmatrix} Q_{11} & 0_{3 \times 1} & Q_{12} & 0_{3 \times 1} & Q_{13} \\ 0_{1 \times 3} & q_{bb} & 0_{1 \times 3} & q_{bb} & 0 \\ Q_{12}^T & 0_{3 \times 1} & Q_{22} & 0_{3 \times 1} & Q_{23} \\ 0_{1 \times 3} & q_{bb} & 0_{1 \times 3} & q_{bb} & 0 \\ 0_{1 \times 3} & q_{bb} & 0_{1 \times 3} & q_{bb} & 0 \\ Q_{13}^T & 0 & Q_{23}^T & 0 & Q_{33} \end{bmatrix}
$$
 (5-6)

The clock process noise covariance matrix terms are

$$
q_{\text{bb}} = \frac{1}{2}\sigma_0^2 \Delta t + 2\sigma_1^2 \Delta t^2 + \frac{2}{3}\pi^2 \sigma_2^2 \Delta t^3 + \frac{1}{4}\sigma_{\text{D}}^2 \Delta t^4
$$
  
\n
$$
q_{\text{bb}} = 2\sigma_1^2 \Delta t + \pi^2 \sigma_{\text{P}}^2 + \frac{1}{2}\sigma_{\text{D}}^2 \Delta t^2
$$
\n
$$
q_{\text{bb}} = \sigma_{\text{1}}^2 c + 2\pi^2 \sigma_{\text{2}}^2 \Delta t + \sigma_{\text{D}}^2 \Delta t^2
$$
\n
$$
q_{\text{bb}} = \sigma_{\text{1}}^2 c + 2\pi^2 \sigma_{\text{2}}^2 \Delta t + \sigma_{\text{D}}^2 \Delta t^2
$$
\nwhere  $c = 4.6 \frac{\Delta t}{\tau_{\text{min}}} \left( 1 - \frac{\Delta t}{2\tau_{\text{min}}} \right)$   
\n $r_0^2$  is the clock white noise Allan variance factor  
\n $r_1^2$  is the clock flicker noise Allan variance factor

 $r_{\rm p}^2$  is the clock random walk Allan variance factor

 $r_{\rm D}^2$  is the deterministic clock drift rate variance

provided in providing

l

n

?f

h <sup>l</sup>

u

^h {

‼.

and  $\tau$  is the scaled minimum time where flicker noise predominates on the Allan variance curve

ORIGINAL PACI IN OF POOR QUALITY

 $Q'(t)$  is defined as the subset of  $Q(t)$  which concerns the position-velocity and drag terms

$$
Q' (t) = \begin{bmatrix} Q_{11} & Q_{12} & Q_{13} \\ Q_{12}^T & Q_{22} & Q_{23} \\ Q_{13}^T & Q_{23}^T & Q_{33} \end{bmatrix}
$$
 (5-8)

Equation (5-4) can be rewritten in the form

 $\mathbf{f}$ 

u u

i\_

l

i.

$$
E[\underline{\omega}(u) \underline{\omega}^{T}(s)] = \begin{bmatrix} 0_{3 \times 3} & 0_{3 \times 3} & 0_{3 \times 1} \\ 0_{3 \times 3} & \sigma_{a}^{2} I_{3 \times 3} & 0_{3 \times 1} \\ 0_{1 \times 3} & 0_{1 \times 3} & \sigma_{d}^{2} \delta(u - s) \end{bmatrix}
$$
(5-9)

for the position-velocity and drag noise terms where  $\sigma_{\rm q}^2$  and  $\sigma_{\rm d}^2$  are the rates of the noise variances for the acceleration and the drag coefficient.

Because Equation (5-5) for computing Q(t) contains both  $\Phi$  and  $\Phi^T$ , the state transition matrix,  $\Phi$  may be approximated with fewer terms than those given in Section 3.

The transition matrix is approximated for use in Equation  $(5-5)$  by

$$
\Phi(t_{k}, t_{k-1}) \approx \begin{bmatrix} \phi_{11} & \phi_{12} & 0_{3 \times 1} \\ 0_{3 \times 3} & \phi_{22} & \phi_{23} \\ 0_{1 \times 3} & 0_{1 \times 3} & 1 - \Delta t / \tau_{d} \end{bmatrix}
$$
 (5-10)

#### $\mathfrak{g}^*$  and  $\mathfrak{g}$  original  $\mathfrak{g}$ OF POOR QUALITY

where 
$$
\Delta t = t_k - t_{k-1}
$$
  
\n $\phi_{11} = I_{3 \times 3}$   
\n $\phi_{12} = \Delta t I_3$   
\n $\phi_{22} = \begin{bmatrix} 1 & 2\Omega \Delta t & 1 \\ -2\Omega \Delta t & 1 & 0 \\ 0 & 0 & 1 \end{bmatrix}$   
\n $\phi_{23} = \begin{bmatrix} -\eta v \dot{x} \Delta t \\ -\eta v \dot{y} \Delta t \\ -\eta v \dot{z} \Delta t \end{bmatrix}$   
\n $v = \sqrt{\dot{x}^2 + \dot{y}^2 + \dot{z}^2}$   
\n $\Omega = \text{rotation rate of the Earth}$ 

 $\eta$  = the atmospheric density

 $\hat{\mathbf{r}}$ 

 ${\cal O}$  of  ${\cal O}$  of  ${\cal O}$  of  ${\cal O}$  of  ${\cal O}$  of  ${\cal O}$  of  ${\cal O}$  of  ${\cal O}$  of  ${\cal O}$  of  ${\cal O}$  of  ${\cal O}$ 

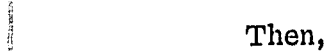

 $\left( \begin{matrix} 1\\ 0\\ 0\\ 0 \end{matrix} \right)$ 

 $\left\langle \begin{matrix} 1 \\ 1 \\ 2 \end{matrix} \right\rangle$ 

J

 $\overline{\phantom{a}}$ 

**Component** 

$$
Q_{11} = \frac{\sigma_{a}^{2} \Delta t^{4}}{4} I_{3}
$$
 (5-11)  

$$
\left[\frac{\Delta t^{3}}{2} - \frac{\sigma_{a}^{2} \Delta t^{4}}{2} \right]
$$
 (5-11)

$$
Q_{12} = \sigma_a^2 \begin{bmatrix} \frac{\Omega \Delta t^4}{2} & \frac{\Delta t^3}{2} & 0 \\ 0 & 0 & \frac{\Delta t^3}{2} \end{bmatrix}
$$
 (5-12)

$$
Q_{13} = \begin{bmatrix} 0 \\ 0 \\ 0 \end{bmatrix} \tag{5-13}
$$

$$
5-5
$$

ORIGINAL PACE N OF POOR QUALITY

!i  $\boldsymbol{\omega}$ 

 $\mathbf{h}$ 

f>

ų,

n

;(

r

u.

$$
Q_{22} = \sigma_a^2 \begin{bmatrix} \Delta t^2 + \Omega^2 \Delta t^4 & 0 & 0 \\ 0 & \Delta t^2 + \Omega^2 \Delta t^4 & 0 \\ 0 & 0 & \Delta t^2 \end{bmatrix}
$$
 (5-14)

$$
Q_{23} = -\eta v \sigma_d^2 \left( \frac{\dot{x}}{2} \right) \tag{5-15}
$$

$$
Q_{33} = \sigma_d^2 \Delta t \tag{5-16}
$$

The terms  $\sigma_d^2 \Delta t^2$  and  $\sigma_d^2 \Delta t^3$  were neglected since they are smaller than the neglected terms in the state transition matrix.

The state noise process covariance matrix is a positive definite matrix. Con sideration of the position-velocity components  $[Q_{11}, Q_{12}]$  shows that

$$
\begin{bmatrix} \mathbf{Q}_{11} & \mathbf{Q}_{12} \\ \mathbf{Q}_{12}^{\mathrm{T}} & \mathbf{Q}_{22} \end{bmatrix}
$$

is a matrix which may be factored into  $U - D$  components. Let  $Q''$  be the subset of Q described above. Then,

$$
Q'' = \sigma_a^2 \Delta t^2 \Big[ \Big( I_{6 \times 6} + q_1 \Big) \Big( q_2 \Big) \Big( I_{6 \times 6} + q_1 \Big)^T \Big] \tag{5-17}
$$

where 
$$
q_1 = \begin{bmatrix} 0 & 0 & 0 \\ 0 & 0 & 0 \\ 0 & 0 & 0 \end{bmatrix}
$$

$$
q_1^1 = \begin{bmatrix} \frac{\mathcal{L}t}{2(1 + \Omega^2 \Delta t^2)} & -\frac{\Omega \Delta t^2}{2(1 + \Omega^2 \Delta t^2)} & 0\\ \frac{\Omega \Delta t^2}{2(1 + \Omega^2 \Delta t^2)} & \frac{\Delta t}{2(1 + \Omega^2 \Delta t^2)} & 0\\ 0 & 0 & \frac{\Delta t}{2} \end{bmatrix}
$$

and  $q_2$  is a diagonal 6 by 6 matrix with elements

$$
q_2 = [0, 0, 0, 1 + \Omega^2 \Delta t^2, 1 + \Omega^2 \Delta t^2, 1]
$$

 $\mathbf{u}$ 

‼

4

i^ ii

#### ORIGINAL PACE IS OF POOR QUALITY

#### APPENDIX A - MATRIX DECOMPOSITION

#### A.1 CHOLESKY DECOMPOSITION

Any positive definite square matrix can be factored into a triangular matrix and its transpose. If A is such a matrix,

$$
A = B BT
$$

The matrix B is not unique and may be either an upper or lower triangular matrix. If It Is an upper triangular matrix, the decomposition algorithms for an n x n matrix are as follows:

$$
b_{n,n} = \sqrt{a_{n,n}}
$$
  
\n
$$
b_{i,n} = \frac{a_{i,n}}{b_{n,n}} \text{ for } i = 1 \text{ to } n-1
$$
  
\n
$$
b_{j,j} = \sqrt{a_{j,j} - \sum_{i=j+1}^{n} b_{j,i}^2} \text{ for } j = n-1 \text{ to } 1
$$
  
\n
$$
b_{\ell,j} = \frac{a_{\ell,j} - \sum_{k=j+1}^{n} b_{j,k} b_{\ell,k}}{b_{j,j}} \text{ for } \ell = j-1 \text{ to } 1
$$

### A. 2 UDU<sup>T</sup> DECOMPOSITION

u

ñ.

The matrix A can also be factored into a triangular matrix with unity on the diagonal and a diagonal matrix,

$$
A = CECT
$$
 (A-2)

It

which can also be written as

$$
A = (CE^{1/2}) (CE^{1/2})^{T}
$$
 (A-3)

implying that

 $\bullet$ 

a ^

è,

 $\boldsymbol{n}$ 

 $\boldsymbol{\boldsymbol{s}}$ 

<sup>s</sup> fi'

l,

 $\overline{a}$  $\lambda_{\rm c}$ 

l,

 $\overline{a}$ 

$$
B = CE1/2
$$
 (A-4)

When C is an upper triangular matrix, the algorithms for the C and  $E$  components are as follows:

M

$$
e_{n,n} = a_{n,n}
$$
  
\n
$$
c_{n-i,n} = \frac{a_{n-i,n}}{e_{n,n}} \text{ for } i = 1 \text{ to } n-1
$$
\n(A-5)

Then, for  $j = 1$  to  $n - 1$  the diagonal terms are

$$
e_{n-j, n-j} = a_{n-j, n-j} - \sum_{k=n-j+1}^{n} c_{n-j, k}^{2} e_{k, k}
$$
 (A-6)

and the off-diagonal terms in  $C$  are for  $m = 1$  to  $n - j - 1$ 

$$
c_{n-j-m,n-j} = \n\left(\n\begin{array}{c}\n a_{n-j-m,n-j} - \sum_{\ell=n-j+1}^{n} c_{n-j-m,\ell} c_{n-j,\ell} e_{\ell,\ell} \\
 \vdots \\
 a_{n-j,n-j}\n\end{array}\n\right)
$$
\n(A-7)

The diagonal terms of C are

i<br>j

 $\int_0^\infty$ 

,

 $\mathbf{r}$ 

j.

 $\overline{\phantom{a}}$ 

 $\mathcal{L}_{\text{max}}$ 

 $\bar{\bar{z}}$ 

 $\overline{\phantom{a}}$ 

 $\ddot{\phantom{a}}$ 

$$
c_{i,i} = 1, \text{ for } i = 1, n
$$

#### APPENDIX B - DATA SIMULATION

^I  $\boldsymbol{\omega}$ 

 $\tau$   $\bar{\tau}$ u

i

u.,

j.

Simulated pseudorange and delta pseudorange measurements from GPS broadcasts are provided by using the ANALYSIS program of GTDS. Further information on the ANALYSIS program is available in Reference 7. Data may be simulated for either ONPAG or the FILTER and DC programs in GTDS.

For a data simulation computation, the user satellite orbit is computed using the GTDS EPHEM program, and the true coordinates are read as input to the ANALYSIS program. The GPS satellite coordinates at a given time are determined depending on the configuration chosen. The options available are 3 GPS satellites in 2 orbits (Phase I), G satellites spaced in 3 orbits as set by the user (modified Phase I); 12 satellites with unequal separation (Phase IIa), 12 satellites with equal separation (Phase IIb), and 24 satellites with equal separation (Phase III).

The visibility of the GPS satellites is constrained by the observer antenna cone angle and the ionospheric cutoff. The user may cycle through all visible GPS satellites, select a subset of four by choosing those four which minimize the Geometric Dilution of Precision (GDOP), or use all those visible except only one of the two or more that are essentially in the same direction from the user.

The use and GPS satellite positions can have random noise added. The GPS position and velocity errors are simulated by computing errors in HCL coordinates, with the along-track error increasing with time.

The clock errors are a total of the GPS and user satellite clock errors. The GPS clock offset is a constant for each GPS satellite. The constant value is chosen at random for an input standard deviation. The user clock offset may be computed using a quadratic or a Markov process model.

 $B-1$ 

JE POOR QUALM

The quadratic model of the user clock offset,  $T_u^B$ , at time t is

$$
T_{u}^{B}(t) = T_{u}^{B} + f_{u}^{B} (t - t_{o}) + \frac{1}{2} f_{u}^{D} (t - t_{o})^{2}
$$
 (B-1)

where  $T_n^B$  = the user clock bias

r-

'j

 $\mathfrak{a}$ 

 $f^{\rm B}_{\rm u}$  = the user clock drift which equals the user frequency offset in parts per reference frequency at time t

- $f_{\rm M}^{\rm D}$  = the user clock drift rate which equals the user discrete change in  $\parallel$  frequency per reference frequency
	- $t =$  the observation time (in seconds)

 $t_{o}$  = the epoch of the clock model

In the Markov process, the drift rate  $f_u^D$  is computed as a random number at discrete update times. The time interval between updates is set by input, as are the mean and standard deviation of the random number generator. The drift rate is assumed constant between update times. The clock drift at time  $t_i$ ,  $f_{\text{n}}^{\text{B}}(t_i)$ , is

$$
f_u^B(t_i) = f_u^B(t_o) + \sum_{j=0}^i f_u^D(t_{j+1}) u(t_i - t_{j+1})
$$
 (B-2)

where  $u(\tau)$  is a step function

$$
\mathbf{u}(\tau) = \begin{cases} 0, & \tau < 0 \\ 1, & \tau \ge 0 \end{cases}
$$

and the  $t_{j+1}$  are the times of updates. The user clock bias is then

> $\mathbf{B}$   $\frac{1}{2}$  $T_{u}^{B}(t_{i}) = T_{u}^{B}(t_{0}) + f_{u}^{B}(t_{0}) (t_{i} - t_{0}) + \sum_{j=0}^{N} f_{u}^{B}(t_{j+1}) (t_{i} - t_{j+1}) u (t_{i} - t_{j+1})$  (B-3)

For the quadratic model, the user offset Is computed by evaluating Equation  $(B-1)$ . In ONPAC, the user clock bias, b, is expressed in kilometers, and is compared to  $T_u^B$  by multiplying  $T_u^B$  times the speed of light in km/sec. The pseudorange observation is the true range plus the user and GPS clock offsets plus the range measurement noise, computed as a random number with a user-supplied standard deviation. The delta pseudorange is the difference of two true ranges plus its measurement noise computed from the user-specified standard deviation. The filter programs are also supplied with GPS coordinates which will be obtained from the broadcasts. The coordinates are Cartesian ECEF and contain the simulated GPS ephemeris errors.

The ONPAC data tape also includes a record with the true observation, true user coordinates, and true user clock offset and drift for each observation record. This information is used in analyzing the results.

### **GLOSSARY**

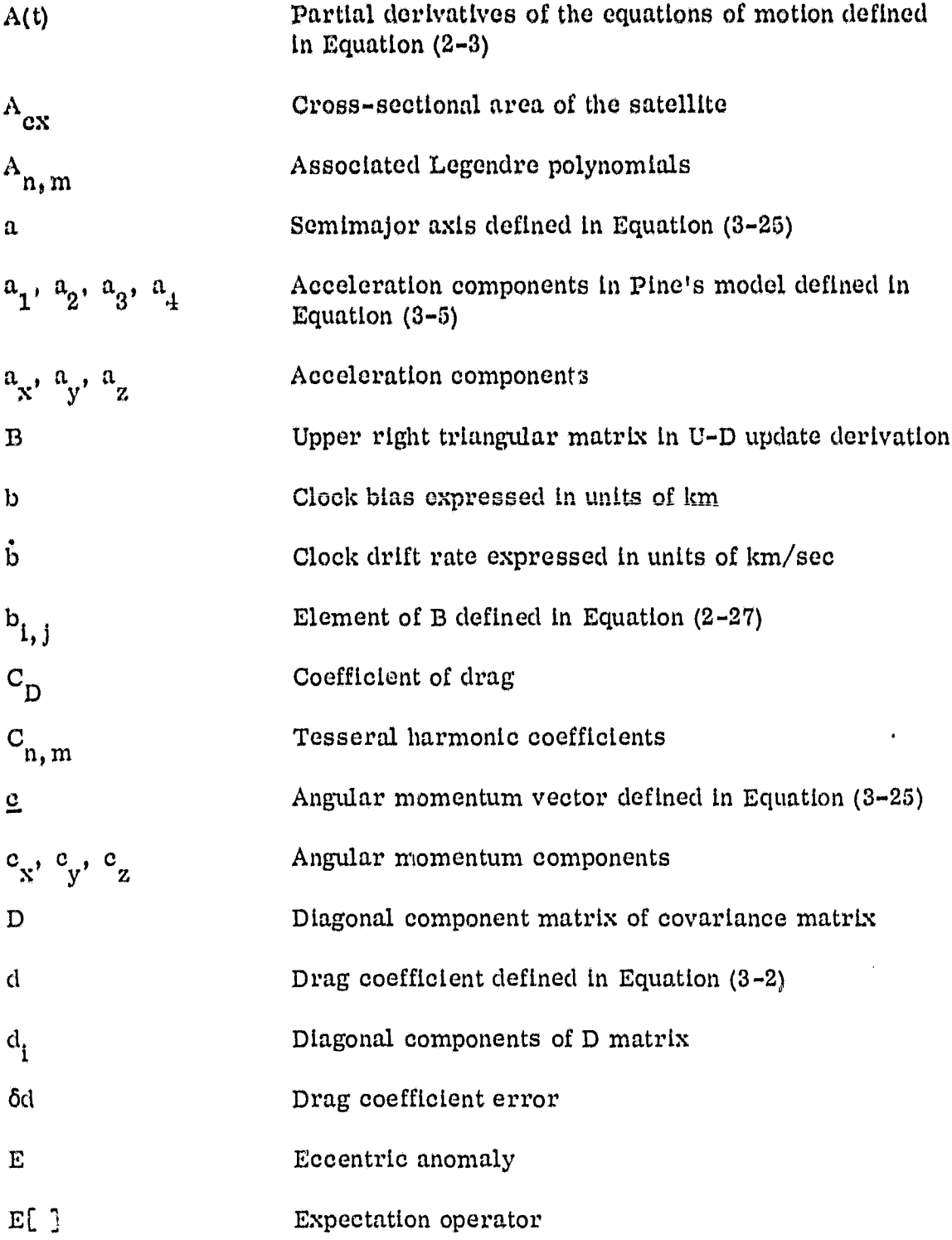

fi

r

 $\sqrt{\phantom{a}}$ 

i

**under** 

literature.

 $\mathcal{L}$  and  $\mathcal{L}$ 

 $\begin{tabular}{c} \multicolumn{1}{c} {\textbf{1}} & \multicolumn{1}{c} {\textbf{1}} & \multicolumn{1}{c} {\textbf{1}} \\ \multicolumn{1}{c} {\textbf{1}} & \multicolumn{1}{c} {\textbf{1}} & \multicolumn{1}{c} {\textbf{1}} \\ \multicolumn{1}{c} {\textbf{1}} & \multicolumn{1}{c} {\textbf{1}} & \multicolumn{1}{c} {\textbf{1}} \\ \multicolumn{1}{c} {\textbf{1}} & \multicolumn{1}{c} {\textbf{1}} & \multicolumn{1}{c} {\textbf{1}} \\ \multicolumn{1}{c} {\textbf{1}} & \multicolumn$ 

 $\frac{1}{3}$ **Marines Avenue** 

**Particularly** 

 $\frac{17}{3}$ Å

j.

**Contract Contractor** 

Í ment on

**F**<br>Format Company

r

of the collection of the collection

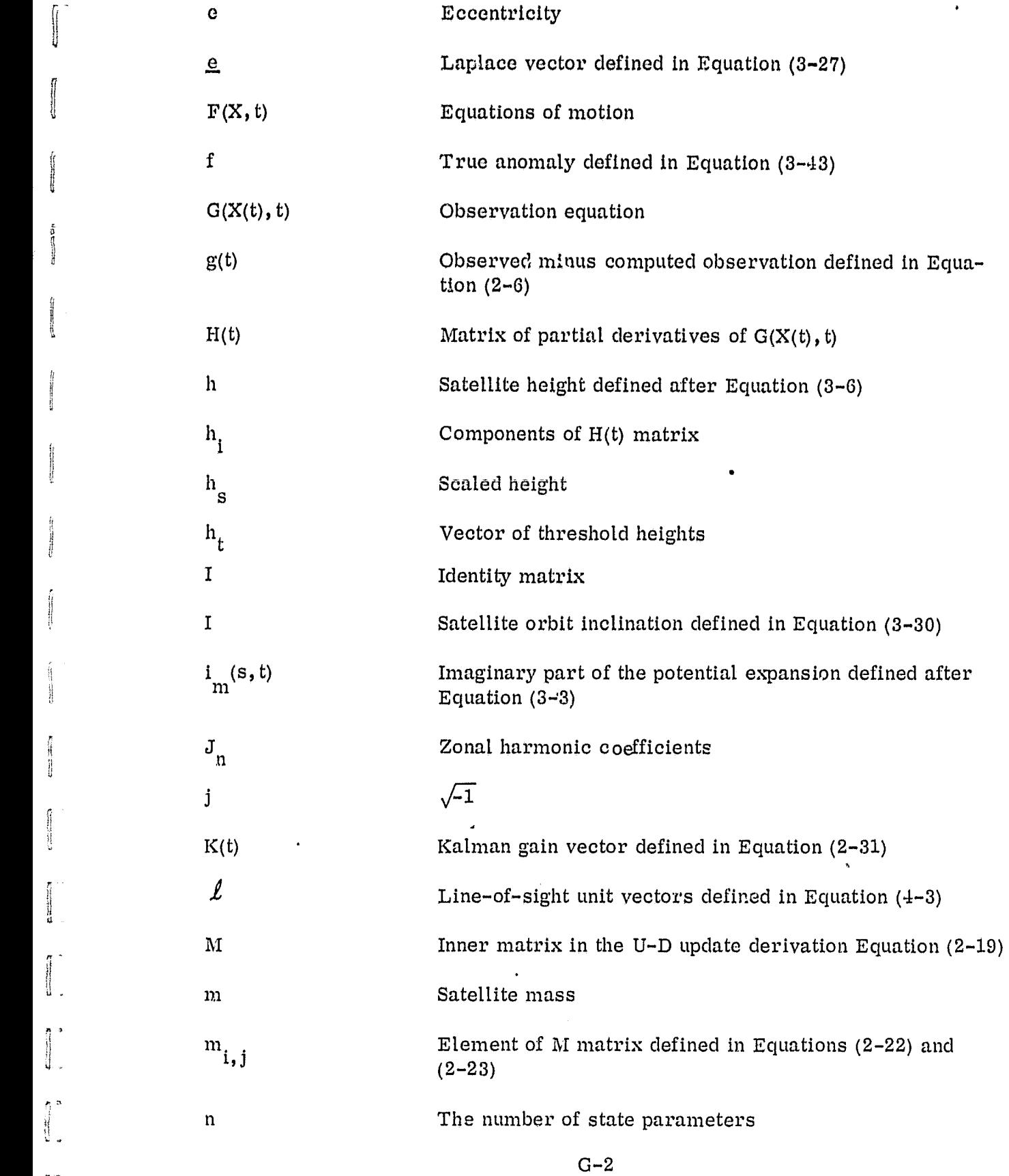

r

1S

 $\mathfrak p$ 

i,

t

,i

li

 $\frac{1}{2}$ 

 $\begin{array}{c} \hline \hline \end{array}$ 

 $\begin{bmatrix} 1 \\ 1 \\ 1 \end{bmatrix}$ 

 $\begin{bmatrix} 1 \\ 1 \\ 2 \end{bmatrix}$ 

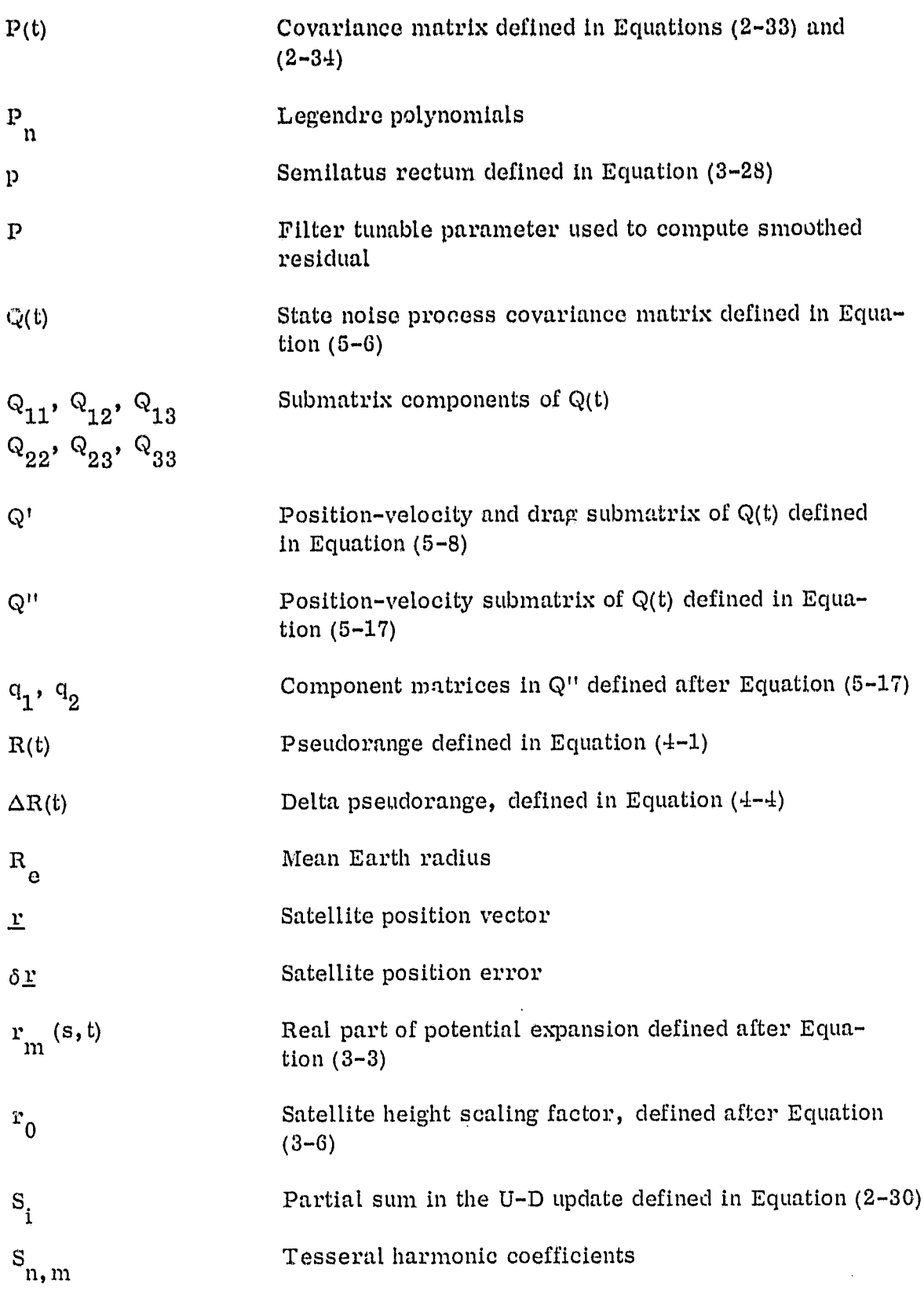

 $\hat{\mathbf{r}}$ 

 $\sqrt{\phantom{a}}$ 

 $\frac{1}{2}$ 

 $\begin{array}{c} \hline \rule{0pt}{2ex} \rule{0pt}{2ex} \rule{$ 

 $\begin{bmatrix} 1 \\ 0 \end{bmatrix}$ 

 $\begin{bmatrix} 1 & 1 \\ 1 & 1 \end{bmatrix}$ 

 $\mathfrak{a}$ 

r a f l

 $\int$ 

 $\int_{a}^{b}$ 

 $\prod_{i=1}^{n}$ 

G-3

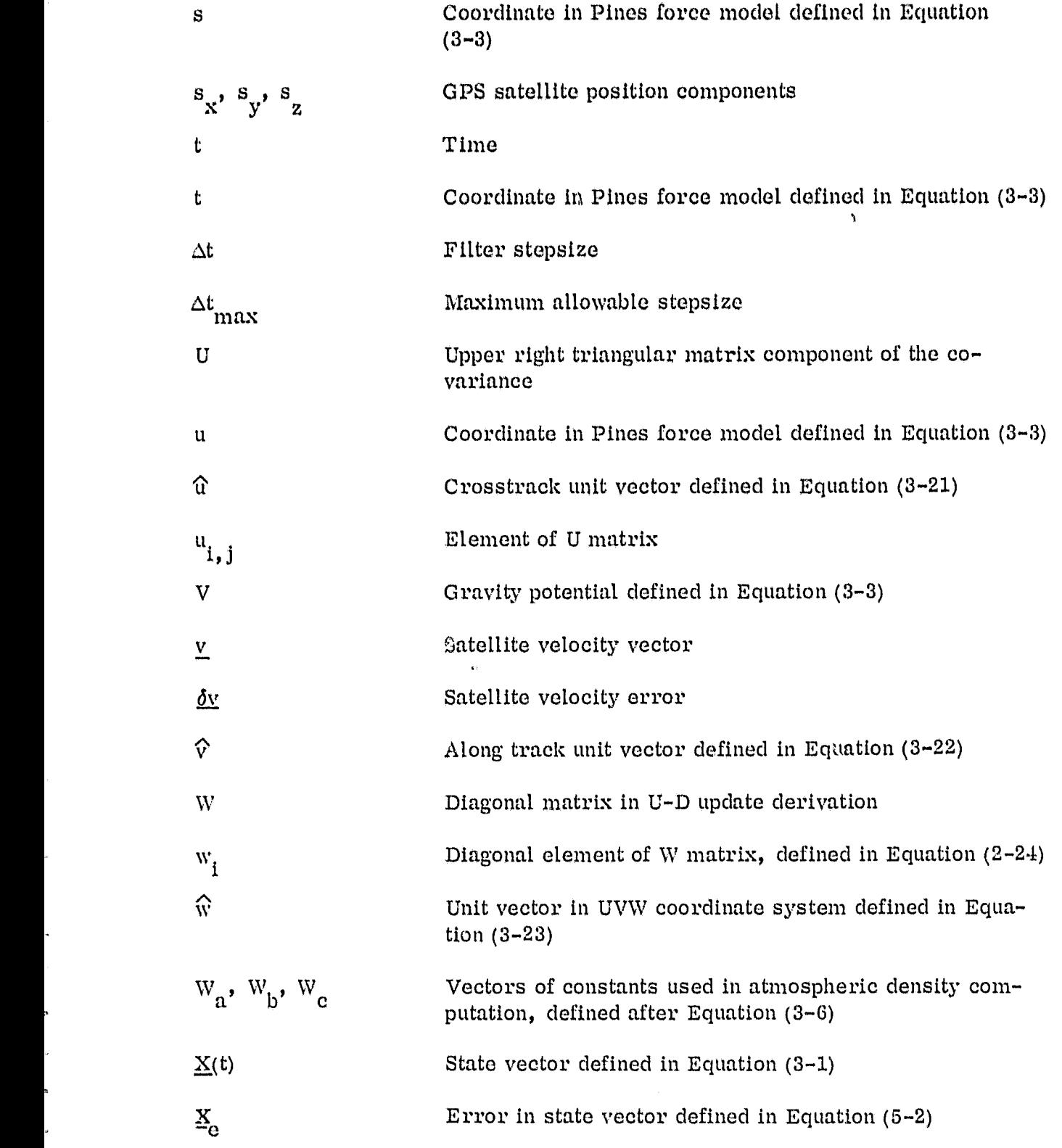

h

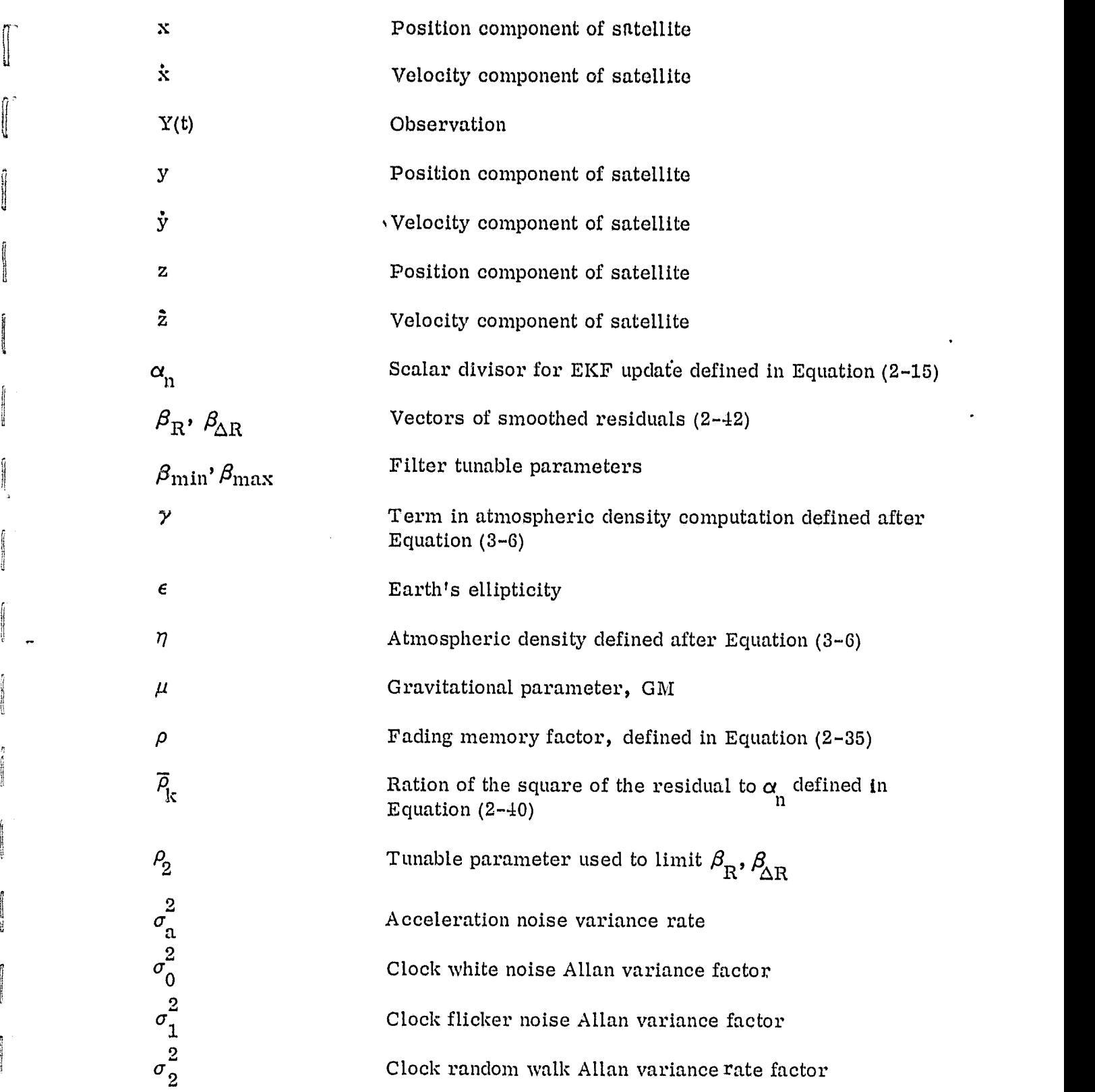

ti.

**Views** 

**research** 

fl j

ţ

 $\frac{1}{2}$ 

N.

G-5 r ;

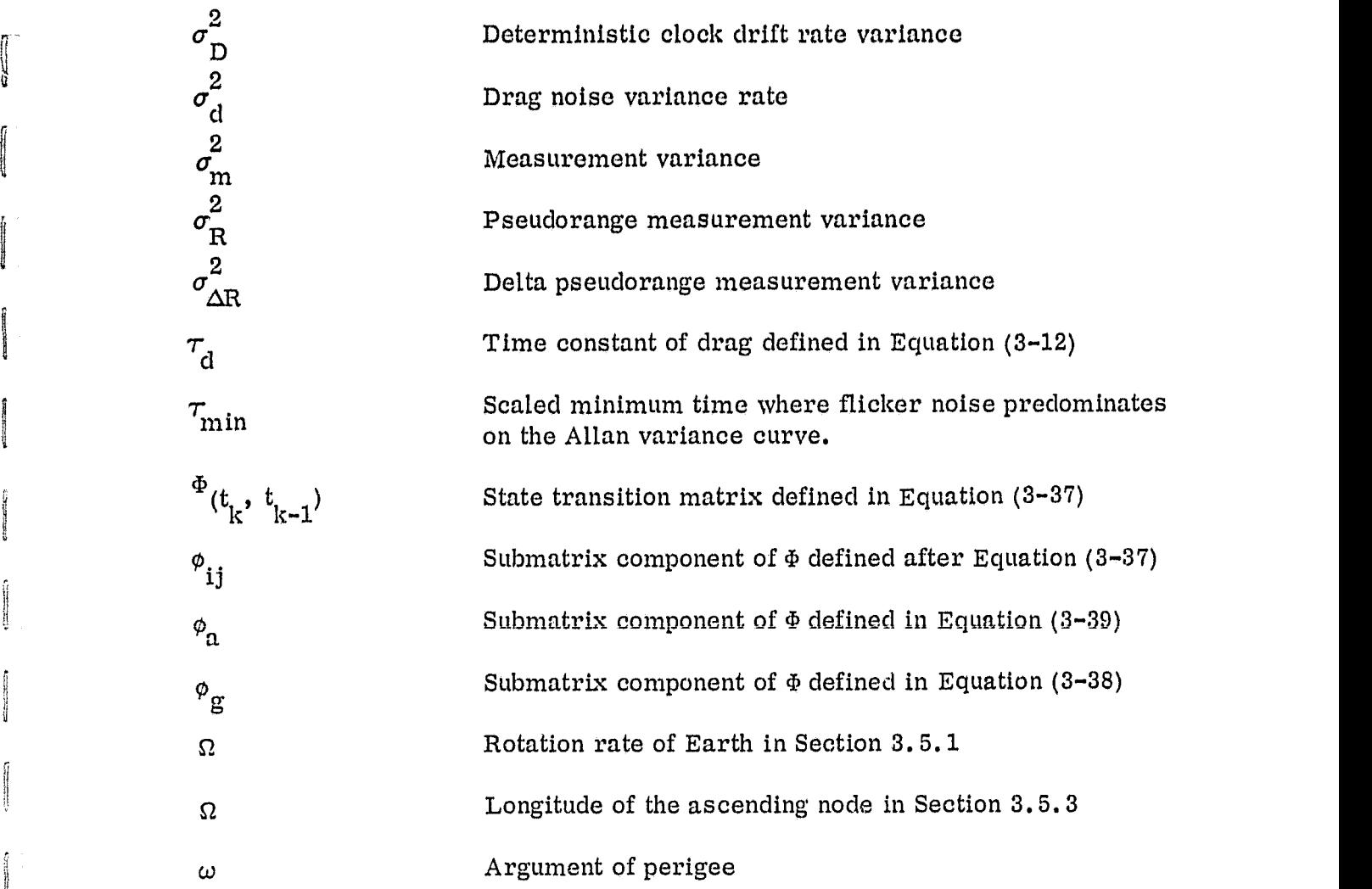

|<br>|<br>|

Î  $\overline{\phantom{a}}$ 

ĵ

'

ł

!a

J

{

u

 $\overline{\phantom{a}}$ 

 $\overline{1}$ 

l.

a and a series of the control of the control of the control of the control of the control of the control of the control of the control of the control of the control of the control of the control of the control of the contr

 ${g_{\alpha \beta}}$  and  ${g_{\alpha \beta}}$  are the set of the set of the set of the set of the set of the set of the set of the set of the set of the set of the set of the set of the set of the set of the set of the set of the set of the

 $\mathbf{A}$ 

i in de la constantin de la constantin de la constantin de la constantin de la constantin de la constantin de<br>Il provincia del constantin de la constantin de la constantin de la constantin de la constantin de la constant

#### REFERENCES

 $\mathcal{L}$ 

U

^i

n

I

n И.

 $\overline{\phantom{a}}$ 

- 1. Computer Sciences Corporation, CSC/SD-80/6077, Onboard Navigation Package (ONPAC) Simulator User's Guide (Revision 1), J. B. Dunham August 1980
- 2. Magnavox Corporation, Advanced Products Division, Technical Proposal for the Receiver/Processor Assembly To Be Used in Conjunction With the GPS Navigation Satellites, September 1976
- 3. G. J. Bierman, factorization Methods for Discrete Sequential Estimation, Academic Press, 1977
- 4. A. Gelb, Ed. Applied Optimal Estimation, M. I. T. Press, 1974
- 5. B. D. Tapley, "Statistical Orbit Determination Theory," pp. 396-425, Recent Advances in Dynamical Astronomy, B. D. Tapley, and V. Szebehely, eds., D. Reidel, 1973
- 6. Magnavox: Corporation, GPS 77-07, (memo to GPSPAC Analysis file) "Selection of a Gravity Potential Algorithm for GPSPAC," R. T. Uyeminami, January 18, 1977
- 7. Computer Sciences Corporation, (GTDS Task Specification), Goddard Traiectory Task Specification, Global Positioning System (GPS) Data Implementation in the GTDS R and D Analysis Program, P. Desai and H. Stull, September 21, 1976

#### STL BIBLIOGRAPHY

SfU

sr4

Ï

ri

Systems Technology Laboratory, STL-78-0001, System Description of the IMP-16C Microprocessor Orbit Determination Program, C. Shenitz, C. Rabbin, and G. Snyder, October 1978

--, **STL**-78-002, Landsat/NAVPAC System Description and User's Guide, S. R. Waligora, December 1978

--, STL-79-001, Intel 8080 Orbit Propagation Program System Description and User's Guide, C. Rabbin, April 1979

--, STL-79-002, Evaluation of the IMP-16 Microprocessor Orbit Determination System Filter, C. Shenitz, September 1979

--, STL-79-003, Multimission Modular Spacecraft Ground Support Software System (MMS/GSSS) MODCOMP Device and MAX IV Dependency Study, T. Weldon and M. McClellan, December 1979

--, STL-80-001, Orbit Determination Software Development for Microprocessor-Based Systems: Evaluation and Recommendations, C. M. Shenitz, July 1980

--, STL-80-002, The Two-Way TDRSS Observation Model for the LSI-11/23 Microcomputer, C. E. Goorevich, July 1980

--, STL-80-003, Automated Orbit Determination System (AODS) Requirements Definition and Analysis, S. R. Waligora, C. E. Goorevich, J. Teles, and R. S. Pajerski, September 1980

--, STL-80-004, Algorithms for Autonomous Star Identification, P. Gambardella, October 1980

--, STL-80-005, Autonomous Onboard Attitude Determination System Specifications and Requirements, M. D. Shuster, S. N. Ray, and L. Gunshol, December 1980

--, STL-81-001, Systems Technology Laboratory (STL) Library Methods and Procedures, W. J. Decker and P. D. Merwarth, September 1981

--, STL-81-002, Mathematical Specifications of the Onboard Navigation Packaqe (ONPAC) Simulator (Revision 1), J. B. Dunham, February 1981

--, STL-81-003, Systems Technology Laboratory (STL) Compendium of Utilities, W. J. Decker, E. J. Smith, W. A. Taylor, P. D. Merwarth and M. E. Stark, July 1981

--, STL-81- 004, Automated Orbit Determination System (AODS) Environment Simulator for Prototype Testing (ADEPT) System Description, S. R. Waligor, J. E. Fry, Jr., B. J. Prusiewicz, and G. N. Klitsch, August 1981

--, STL-81-005, Preliminary Automated Orbit Determination System (AODS)/AODS Environment Simulator for Prototype Testing (ADEPT) User's Guider S. R. Waliqora, Y. Ong, J. E. Fry, Jr. and B. J. Prusiewicz, September 1981

--, STL-82-001, GPSPAC/Landsat-G Interface (GLI) System Description, J. B. Dunham, H. M. Sielski, and W. T. Wallace, April 1982

--, STL-82-002, <u>GPSPAC/Landsat-D Interface (GLI) System</u><br><u>User's Guide<sub>/,</sub> H. M. Sielski, J. B. Dunham, and</u> P. D. Merwarth, March 1982

--, STL-82-003, Autonomous Attitude Determination System (AADS), Volume 1: System Description, K. A. Saralker, Y. G. Frenkel, G. N. Klitsch, K. Liu and E. Lefferts, April 1982

ua \_:

 $\mathbf{u}$ u